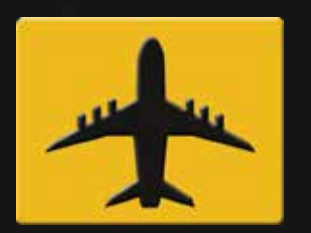

# **ANNE DE RÈGLES**

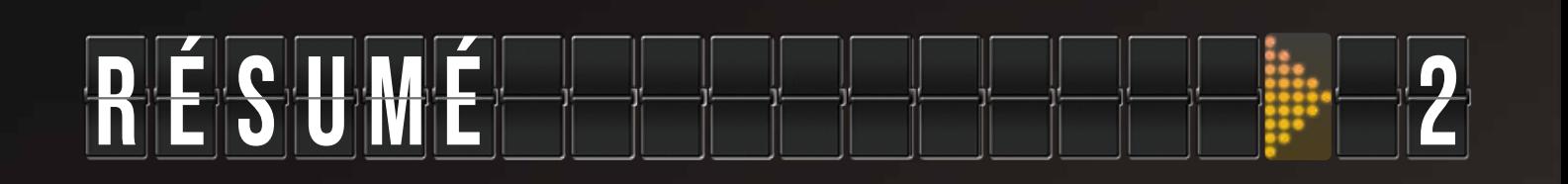

# F A I R E D E S V O L S 2

# M O D E C O M P É T I T I F S S

# M O D E C C O D E R A T L F <del>E L C i 1</del>

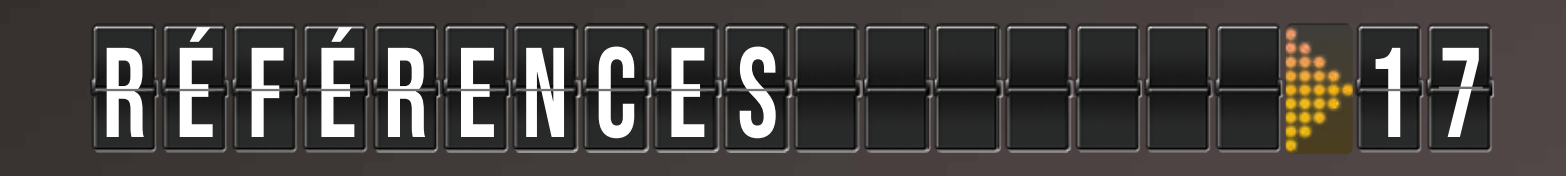

Cartes du mode coopératif

CARTES DU MODE

COOPÉRATIF

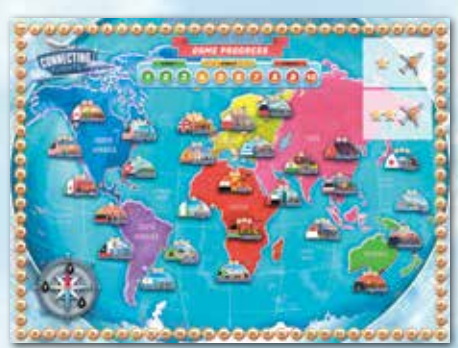

**Plateau principal**

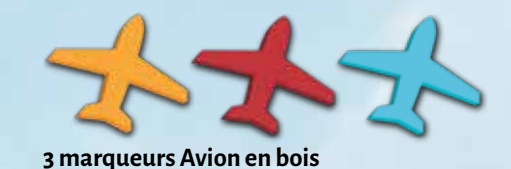

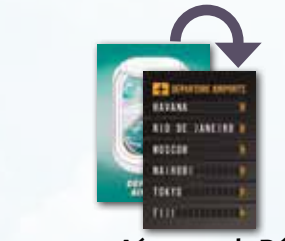

**13 cartes Aéroports de Départ**

**35 jetons Camion-Citerne** 16 de capacité 1, 7 de capacité 2 et 6 de capacité 3 et 4

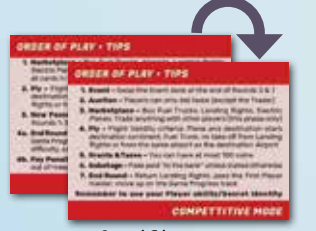

**5 cartes de référence**

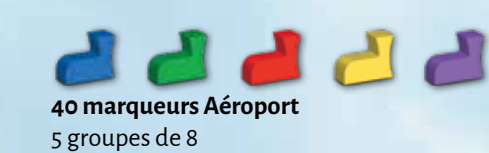

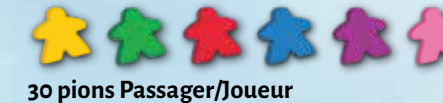

6 groupes de 5

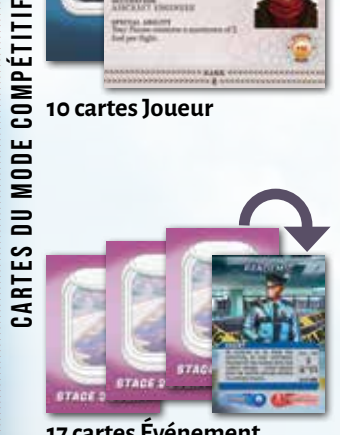

**17 cartes Événement 9 cartes Sabotage**

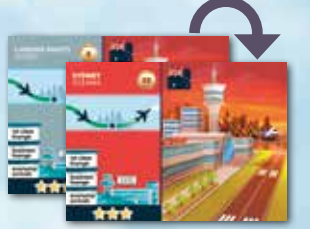

**35 cartes Aéroport/Droits d'Atterrissage** 2 pour chaque Aéroport 3 Étoiles et 1 pour chaque autre Aéroport sur le plateau principal

## c o M P o s a n t s

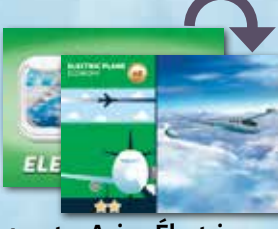

**4 cartes Avion Électrique** Deux 1 Étoile et deux 2 Étoiles

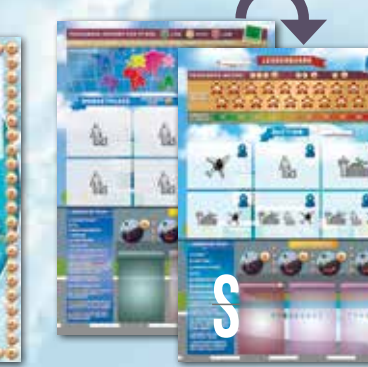

**Plateau secondaire**

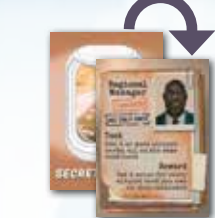

**10 cartes Joueur 6 cartes Identité Secrète**

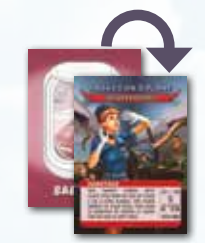

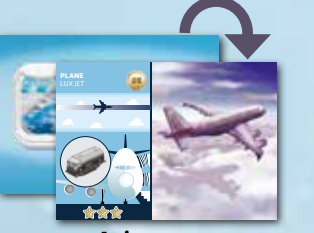

**26 cartes Avion** Cinq 1 Étoile, onze 2 Étoiles, dix 3 Étoiles

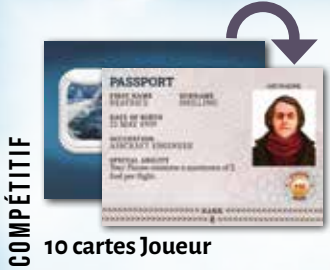

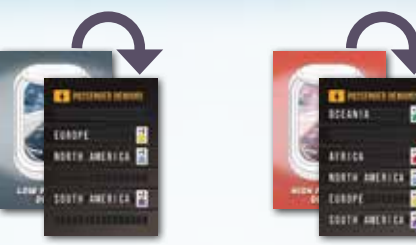

**14 Cartes Demandes de Passagers** 6 Faibles Demandes et 8 Fortes Demandes

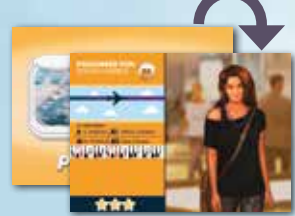

**33 cartes Passager** Voir au dos du livre de règles pour la répartition du nombre d'Étoiles par continent

**1 2**

## R é S u M é

Dans Connecting Flights, les joueurs jouent le rôle d'un directeur de compagnie aérienne. Deux expériences différentes sont proposées dans deux modes de jeu. Le nom du jeu, "connecting flights" veut dire "vols avec correspondances" en anglais.

Lorsque vous jouez en **mode compétitif** (2 à 5 joueurs), votre tâche est de créer la compagnie aérienne la plus rentable. Pour ce faire, vous devrez échanger, saboter, optimiser continuellement votre réseau aérien et tirer le meilleur parti de votre capacité spéciale. Ce mode comprend du engine-building (mécanique de "construction de moteurs"), des enchères et une concurrence féroce pour les ressources. Le joueur qui produit le Revenu le plus élevé à la fin du jeu est le gagnant.

## F A I R E D E S V O L S

Que vous jouiez au mode coopératif ou compétitif, vous devez savoir comment faire des Vols. Chaque Vol individuel se compose d'un Aéroport d'origine, d'un Avion, d'un Passager et d'un Aéroport/ Droits d'Atterrissage de destination, comme vous pouvez le voir dans l'exemple ci-dessous, dans lequel un Passager voyage dans un Avion 2 Étoiles de Mexico à Tokyo.

Pour qu'un Vol soit valide:

- 1. Le Passager doit voyager dans un Avion qui a au moins autant d'Étoiles que le Passager qu'il transporte.
- 2. Le Passager doit atterrir dans un Aéroport/Droits d'Atterrissage qui a au moins autant d'Étoiles que le Passager.
- 3. Le Passager doit atterrir dans Aéroport/Droits d'Atterrissage situé sur le continent de destination, spécifié sur la carte du Passager.

- 4.Un jeton Camion-Citerne d'une capacité suffisante doit être placé sur la carte Avion (cela ne s'applique pas à un Avion Électrique). Voir la section suivante pour plus de détails.
- 5. Un Vol ne doit pas partir d'une carte de Droits d'Atterrissage.
- 6.Un Vol ne peut pas commencer et se terminer dans la même ville.

Les conditions 1 et 2 peuvent être validées visuellement en regardant les cartes : si les personnes sur la carte Passager passent d'une porte d'avion à l'un des salons de l'Aéroport, les deux premières conditions sont remplies. La condition 3 peut être validée en regardant les couleurs de la trajectoire de vol en dessous des titres des cartes : si le dégradé de couleurs est cohérent entre les cartes, la troisième condition est remplie.

Lorsque vous jouez en **mode coopératif** (1 à 3 joueurs), votre tâche consiste à emmener tous les passagers vers leur destination avant la fin du jeu. À chaque Tour, de nouveaux passagers apparaîtront sur le plateau - vous devrez réfléchir et travailler en équipe pour faire face aux demandes des passagers

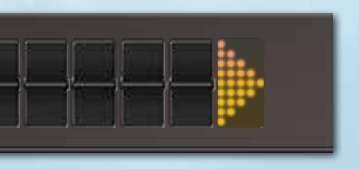

Il existe deux méthodes pour déterminer les besoins en Carburant minimum d'un Vol (les deux donnent les mêmes résultats, donc le gameplay reste le même quelle que soit la méthode que vous choisissez):

1. Débutant - facile à comprendre

2. Avancé - une fois apprise, elle est plus rapide et vous permettra de vérifier les besoins en Carburant sans consulter les cartes Passager.

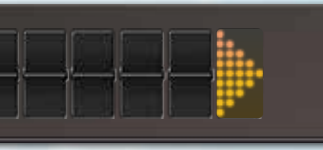

#### Méthode débutanT: Plateau de référence des cartes Passager

Trouvez le continent de l'Aéroport d'origine sur la table de référence de la carte Passager. Dans le Vol

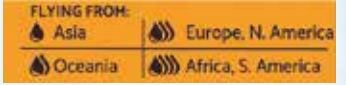

Mexico-Tokyo ci-dessus à titre d'exemple, l'Amérique du Nord (le continent de départ) se trouve à côté de 3 gouttes de Carburant. Vous avez besoin d'un Camion-Citerne d'une capacité 3 ou plus pour que ce Vol soit valide.

Bienvenue à bord ! **C'est votre première fois en tant que directeur de compagnie aérienne ? Sachez que ce n'est pas un travail facile. Mais ne vous inquiétez pas, je serai là pour vous aider avec des conseils et des éclaircissements. Si vous préférez une explication vidéo (en anglais) sur la façon de jouer à Connecting Flights, rendez-vous sur**

## MODE COMPÉTITIF MODE COOPÉRATIF

**www.bazzitegames.com/connecting-flights-rules**

#### Remarques:

- ◆ **Le nombre d'Étoiles de l'Aéroport d'origine n'est pas une exigence du Passager. Un Passager 3 Étoiles est heureux de partir d'un Aéroport 1 Étoile !**
- ◆ **Il ne peut y avoir qu'une seule carte Passager entre les cartes Avion et Aéroport.**

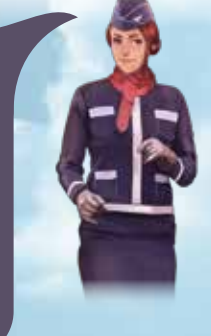

### Besoins en Carburant

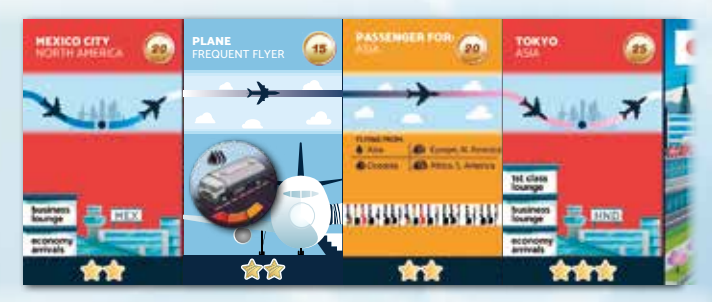

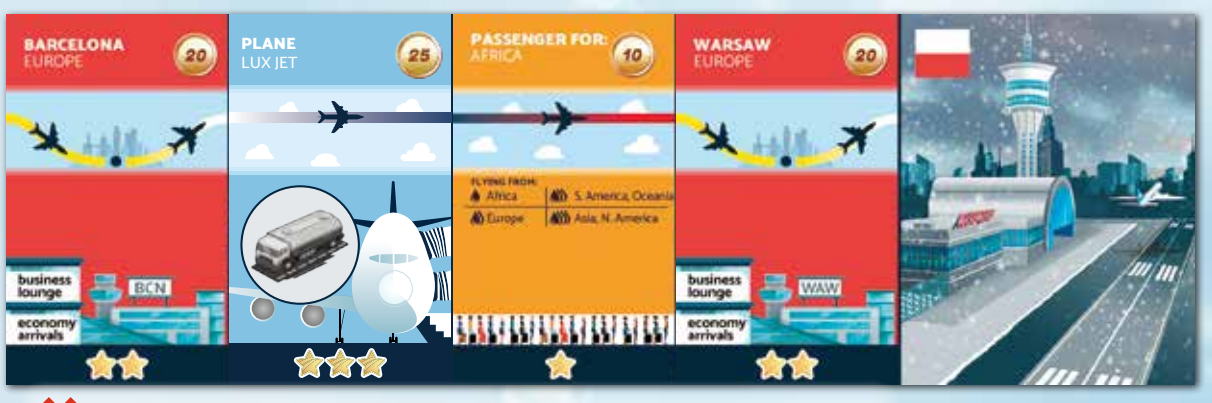

## Exemples de Vols - Suite

**Vol invalide:** deux cartes Passager dans l'Avion (vous ne pouvez en avoir qu'une).

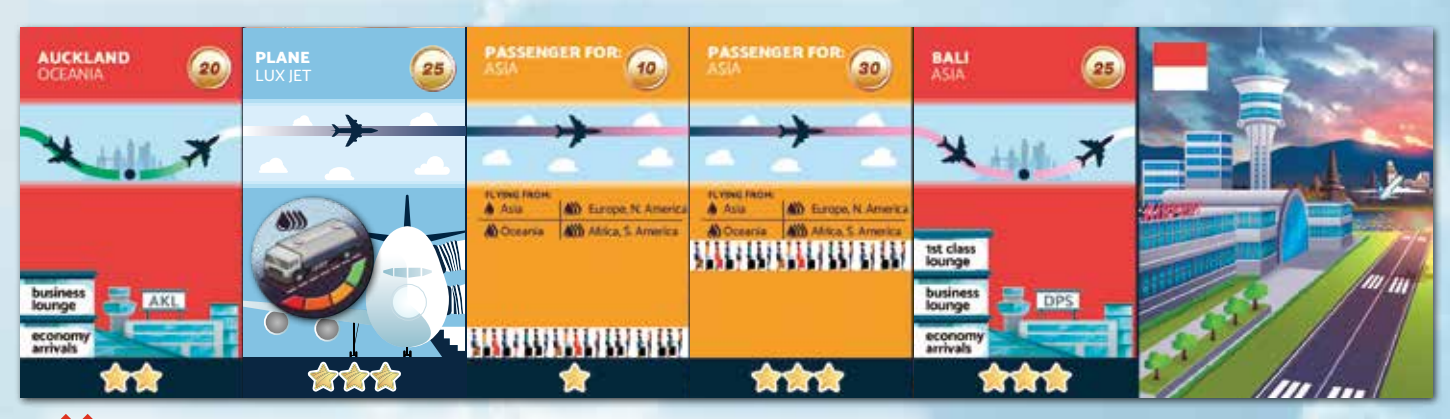

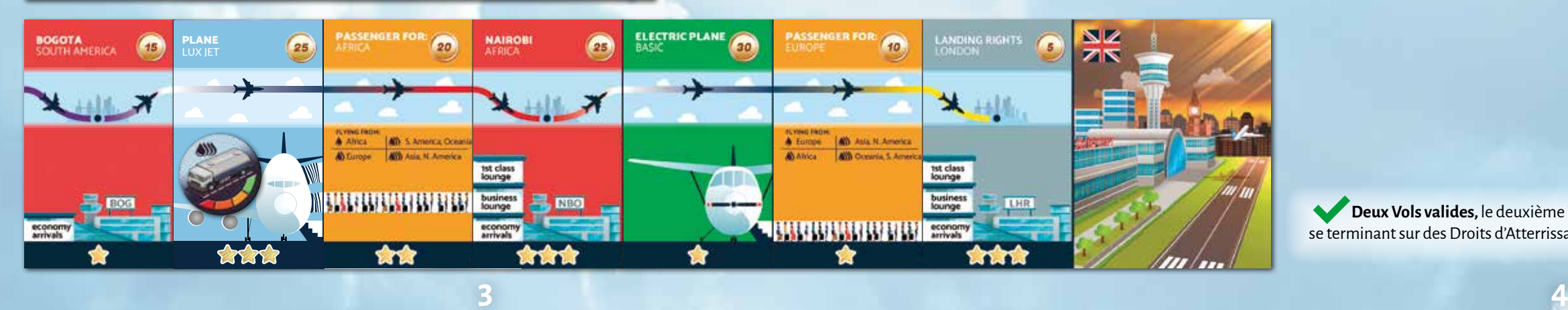

**Vol invalide:** pas de jeton Camion-Citerne et mauvais continent de destination.

**Vol invalide:** un Avion décolle d'une carte de Droits d'Atterrissage

Pour faire Voler plus d'un Passager, les joueurs peuvent soit organiser plusieurs Vols séparés (chacun composé de 4 cartes), soit les Vols peuvent être connectés bout à bout afin que la destination d'un Vol soit l'Aéroport d'origine d'un autre Vol. Cette dernière méthode réduit le nombre total de cartes d'Aéroport requises, car un deuxième Passager peut être transporté en ajoutant seulement 3 cartes à droite ou à gauche du premier Vol. Il n'y a pas de limite sur le nombre de chaînes de Vols - par exemple, vous pouvez avoir 3 chaînes, chacune composée de 2 Vols.

Il n'y a pas de limite au nombre de Vols que les joueurs peuvent connecter en une longue chaîne, mais tous les Vols individuels doivent être valides pour générer des Revenus (dans le mode compétitif) ou déplacer des pions Passagers (dans le mode coopératif).L'ordre des cartes dans chaque Vol de chaque chaîne doit être préservé (Aéroport → Avion → Passager → Aéroport → et ainsi de suite).

> **Vol invalide:** Carburant insuffisant (Camion-Citerne de capacité 3 minimum requis, capacité 2 disponible) et le nombre d'Étoiles de l'Aéroport de destination ne répond pas aux exigences du Passager.

**Ci-dessous:** La grille des continents, qui peut être utilisée avec la boussole (à droite) comme référence rapide des besoins en Carburant d'un Vol.

Remarque sur les Droits d'Atterrissage: **ils sont similaires aux Aéroports, sauf qu'ils ne peuvent être utilisés que comme Aéroport de destination finale d'une chaîne (vous ne pouvez pas commencer un Vol à partir d'une carte de Droits d'Atterrissage). Les Droits d'Atterrissage peuvent être « loués » pour une certaine somme pendant la Phase de Marché, mais ils doivent être rendus à la fin de chaque Tour.**

XIII

All Aug N. America

**ADURANTU NU** 

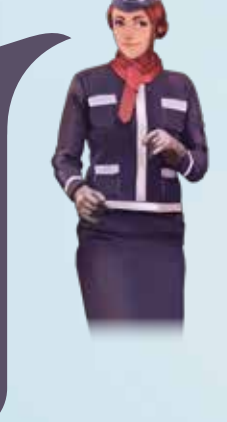

Remarque sur les Camions-Citernes: **ils ne sont pas défaussés après avoir alimenté un Vol, les joueurs les gardent jusqu'à ce qu'ils soient Sabotés ou échangés. Les Camions-Citernes ne peuvent pas être empilés les uns sur les autres pour obtenir une plus grande capacité : chaque Vol ne peut être alimenté que par un seul Camion-Citerne.**

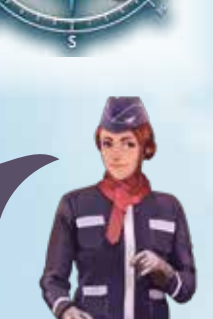

## Exemples de Vols

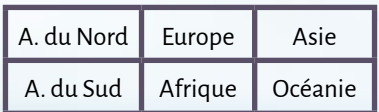

#### Méthode avancée: Boussole

Les 6 continents sur le plateau principal peuvent être répartis sur une grille comme indiqué dans le tableau à droite. La boussole, également imprimée sur le plateau principal, illustre le coût en Carburant d'un Vol, en fonction de la position géographique relative des continents sur lesquels se trouvent les Aéroports d'origine et de destination. Les exigences minimales en Carburant pour un Vol sont les suivantes:

- ◆ **1 Carburant :** un Vol qui commence et se termine sur le même continent. Exemple : Amérique du Nord vers Amérique du Nord.
- ◆ **2 Carburant :** un Vol Nord vers Sud ou Sud vers Nord (voir grille). Exemple : Amérique du Nord vers Amérique du Sud.
- ◆ **3 Carburant :** un Vol Est vers Ouest ou Ouest vers Est (voir grille). Exemple : de l'Amérique du Nord à l'Europe.
- ◆ **4 Carburant :** un Vol en diagonal (c'est-à-dire Nord et Est, Ouest et Nord etc.). Exemple : de l'Amérique du Nord à l'Océanie.

Les Vols au-dessus de l'océan Pacifique sont autorisés et les mêmes règles s'appliquent. Par exemple, l'Amérique du Nord vers l'Asie nécessite au moins un Camion-Citerne d'une capacité 3 (une capacité 4 fonctionne aussi) tandis que l'Océanie vers l'Amérique du Nord nécessite un Camion-Citerne de capacité 4.

PLANE

PLANE<br>Lux jet

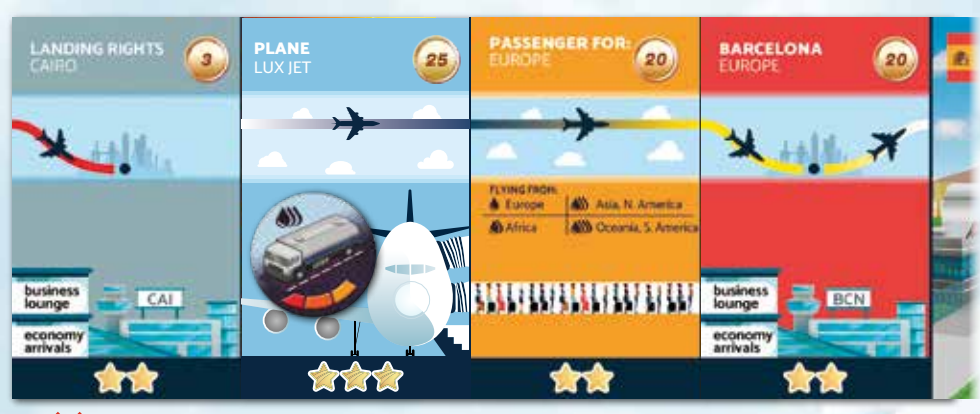

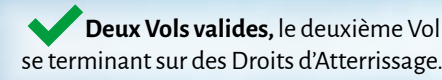

Dans ce mode, 2 à 5 joueurs s'affrontent pour créer la compagnie aérienne la plus rentable. Les compagnies aériennes gagnent de l'argent en organisant des Vols qui déplacent les Passagers entre les Aéroports. Les Revenus générés par chaque Vol dépendent du nombre d'Étoiles du Passager, tel qu'indiqué sur le plateau secondaire du mode compétitif. Celui qui génère le Revenu le plus élevé dans la Phase de Vol du Tour 10 est le gagnant! (Voir page 8 pour les départages).

#### **Remarques:**

- ◆ Vous n'êtes contraint de choisir des Aéroports sur un seul continent que lors de la Phase de mise en place. Une fois la mise en place terminée, vous pouvez acheter des Aéroports et Voler vers n'importe lequel des continents en jeu.
- Exercising the contract of the contract of the contract of the contract of the contract of the contract of the contract of the contract of the contract of the contract of the contract of the contract of the contract of the ◆ Au fur et à mesure que vous achetez des cartes supplémentaires, vous pouvez toujours réorganiser votre Vol initial - par exemple en échangeant l'Avion contre un autre, en transportant le Passager vers un autre Aéroport (au sein du même continent). L'échange de Camions-Citernes est également autorisé.

**Exemple de mise en place:**

Dans cette partie à 2 joueurs, le joueur bleu a choisi la carte Joueur Ingénieur Aéronautique (« Aircraft Engineer »), ce qui lui donne un budget de départ de 110 Pièces. Il a choisi l'Amérique du Nord comme continent de départ. Après avoir acheté quatre cartes 3 Étoiles pour créer un Vol valide, son budget restant est de 5 Pièces (car le Camion-Citerne n'a pas besoin d'être payé). Il place un pion de sa couleur sur l'emplacement 5 Pièces sur la piste autour du plateau principal.

## MODE COMPÉTITIF

## Objectif du jeu

## Mise en place

- Placez le plateau principal au centre de la table.
- Placez le plateau secondaire, face « compétitif » visible, à côté 2 du plateau principal
- Retirez les cartes Aéroport et Passager relatives aux continents 3 non utilisés:
	- 5 joueurs: **gardez tous les continents**
	- 4 joueurs: **supprimez l'Océanie**
	- 3 joueurs: **supprimez l'Asie et l'Océanie**
	- 2 joueurs: **supprimez Amérique du Nord & Asie**
- **A** Retirez les cartes Joueur qui ne respectent pas le nombre de joueurs actuel
- 5 Donnez à chaque joueur:
	- **A** Une carte Identité Secrète, que vous ne montrez à personne.

**Le Revenu (la condition de victoire) correspond à la somme d'argent que vous gagnez à chaque Tour, et non au nombre de Pièces que vous possédez. Le but du jeu n'est pas d'être la compagnie aérienne la plus riche, mais celle qui est**  capable de gagner le plus d'argent au dernier Tour**.**

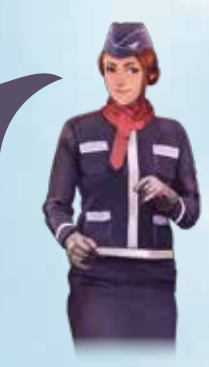

#### Conseils pour le premier Vol

- ◆ **Les Revenus générés par vos Passagers dépendent de leur nombre d'Étoiles, comme indiqué sur le plateau secondaire (section Classement (« Leaderboard »)). Les Passagers avec un nombre d'Étoiles plus élevé génèrent des Revenus plus élevés, mais leurs exigences sont plus difficiles à satisfaire.**
- ◆ **Acheter des cartes peu chères lors de la mise en place (étape 5D) vous laisse plus de Pièces à dépenser lors des premières enchères.**

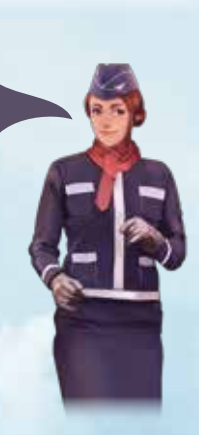

- 
- 
- ◆ **Prenez un jeton de Camion-Citerne gratuit d'une capacité 1**
- ◆ **Les joueurs choisissent leur continent de départ dans l'ordre du rang de la carte de joueur**
- ◆ **Achetez votre Vol initial (simultanément)**
- ◆ **Remplir les plateaux principal et secondaire avec les cartes, pions et jetons adaptés**

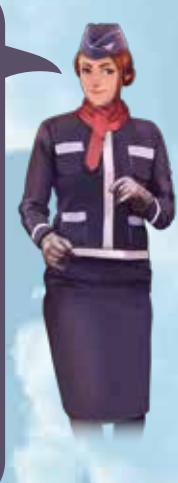

**Cette carte contient une tâche unique. Une fois terminé, vous pouvez récupérer la récompense spécifiée avant de passer à la Phase suivante. Sinon, vous pouvez passer et tenter de récupérer la récompense plus tard. Vous ne pouvez récupérer** 

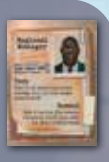

- **la récompense qu'une seule fois. Lorsque vous récupérez la récompense, révélez votre carte Identité Secrète.**
- **B** Deux cartes Joueur aléatoires. Choisissez-en une avec laquelle jouer et défaussez l'autre.
- **H** Un Camion-Citerne gratuit de capacité 1.
- **H** Dans l'ordre de rang (indiqué sur les cartes Joueur, en commençant par le plus bas), les joueurs choisissent un continent en jeu sur lequel ils souhaitent commencer et terminer leur Vol initial (deux joueurs ne peuvent pas choisir le même continent). Ensuite, tous les joueurs achètent leurs Vols initiaux simultanément.
- Le Vol initial doit commencer et se terminer sur le **continent choisi.**
- ◆ **Tous les joueurs doivent acheter 4 cartes 2 Aéroports, un Avion Conventionnel (non Électrique) et un Passager.**
- ◆ **Les cartes choisies doivent constituer un Vol valide (voir pages 1-2).**
- ◆ **Le coût total (indiqué par ) des 4 cartes ne doit pas dépasser le budget du joueur indiqué sur la carte Joueur.**
- 2 pions dans la couleur choisie. Placez un sur le 0 de la E piste de Revenu du plateau secondaire. Placez l'autre sur la piste de Pièces autour du plateau principal, sur le montant restant dans votre budget après l'achat du Vol. Vous pourrez utiliser ces Pièces pour acheter des cartes et des jetons lors des Phases d'Enchères et de Marché.
- 8 Marqueurs Aéroport à la couleur de leurs pions, pour F indiquer les Aéroports qu'ils possèdent sur le plateau. Placez deux des marqueurs sur le plateau, marquant les Aéroports achetés.
- $_{\rm B}$  Mélangez les decks Passager et Avion et placez-les face cachée près du plateau.
- Placez les cartes Avion Électrique face visible sur les 7 emplacements correspondants sur le plateau principal (« Electric Plane »)
- p Placez les jetons Camion-Citerne sur les emplacements correspondants du plateau secondaire (« Fuel Trucks »)
- g Donnez un des marqueurs Avion au joueur ayant le rang le plus<br>expansion au processe de la processe de la processe de la processe de la processe de la processe de la process bas sur sa carte Joueur. Cela servira de marqueur de Premier Joueur.
- 10 Placez un marqueur Avion sur la case 1 sur la piste de Progression sur le plateau principal (« Game Progress »).
- Mélangez et placez toutes les cartes Événement Période 1 (« 1 1 Stage 1 ») face cachée sur l'emplacement correspondant du plateau secondaire (« Current Stage Events »). Mélangez toutes les cartes Sabotage et placez-les face cachée sur l'emplacement Sabotage du plateau secondaire.

Vous êtes maintenant prêt à commencer le jeu avec la Phase d'Événement du Tour 1.

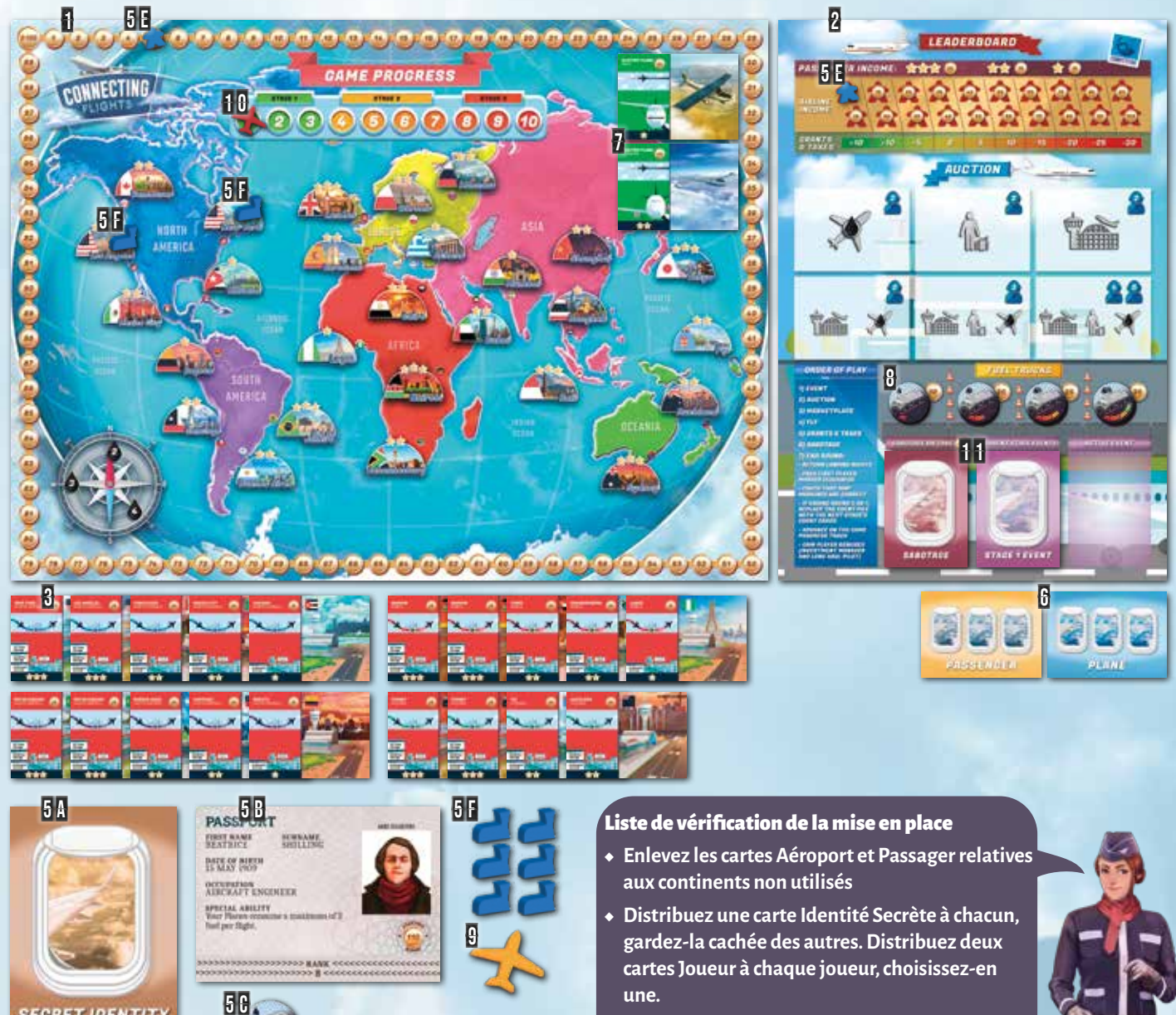

- ◆ Les cartes Aéroport 1 et 2 Étoiles sont uniques (une carte par Aéroport que vous voyez au plateau). Cependant, il y a deux cartes Aéroport pour chaque Aéroport 3 Étoiles sur le plateau.
- ◆ Votre premier Vol et jeton Camion-Citerne restent avec vous jusqu'à la fin du jeu (sauf si vous les échangez ou les perdez en raison d'un événement ou d'un Sabotage).
- ◆ **Ne pas** « pré-construire » le deck d'événements en entassant les événements des Périodes 1 à 3 au début du jeu.

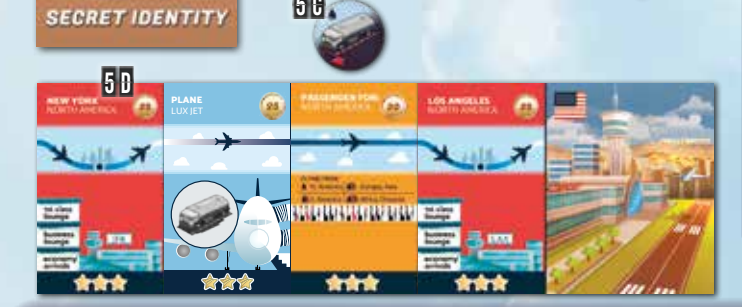

#### La Phase d'Événement en bref

- ◆ **Retournez la première carte du deck Événement et suivez les instructions.**
- ◆ **N'oubliez pas d'échanger le deck**
- **Évènement contre des Évènement de la Période 2 à la fin du Tour 3 et de la Période 3 à la fin du Tour 7.**
- ◆ **La carte Événement détermine le joueur qui pourra effectuer un Sabotage plus tard dans le Tour (icône en bas à droite).**

#### La Phase d'Enchères en bref

- ◆ **Les cartes sont choisies et mises dans l'ordre des joueurs (en commençant par le Premier Joueur et en allant dans le sens des aiguilles d'une montre).**
- ◆ **Lors du choix de la carte qui sera mise aux enchères, vous devez respecter les icônes des emplacements (nombre de joueurs et type de carte).**
- ◆ **Vous ne pouvez faire que jusqu'à deux offres chacun (sauf si vous jouez en tant que Courtier (« Broker »)).**
- ◆ **Vous ne pouvez pas mettre des Avions Électriques ou des Droits d'Atterrissage aux enchères.**
- ◆ **Toute enchère vaut engagement.**

#### La Phase de Marché en bref

- ◆ **Vous pouvez acheter: Droits d'Atterrissage, Avions Électriques, Camions-Citernes.**
- ◆ **Vous pouvez échanger des cartes, des Camions-Citernes et des Pièces avec d'autres joueurs.**
- **Essayez de jouer cette Phase simultanément, à moins qu'il n'y ai pas assez d'éléments pour satisfaire toutes les demandes (auquel cas c'est le joueur le plus proche du Premier Joueur qui a la priorité).**

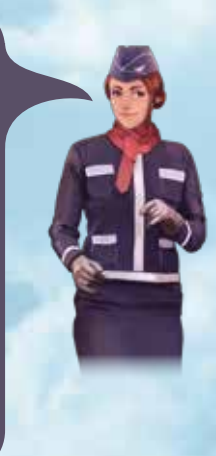

#### Astuce: **Lors de vos premiers Tours**

**de votre première partie, nous vous recommandons de préférer l'achat d'un Avion et d'un Passager plutôt que des Aéroports. Une fois que vous possédez un Passager et un Avion avec un nombre d'Étoiles suffisant et un Camion-Citerne suffisamment grand, vous pourrez créer un deuxième Vol sans posséder d'Aéroport, en empruntant des Droits d'Atterrissage lors de la Phase de Marché.**

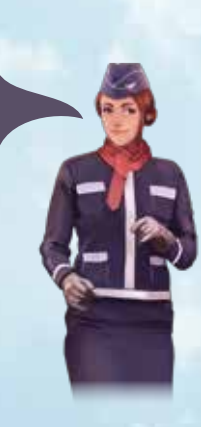

## **3. MARCHÉ Remarques: Remarques: Remarques:**

Une partie est composée de 10 Tours. Chaque Tour comprend les 7 Phases suivantes (également indiquées sur le plateau secondaire):

- 1. Événement
- 2. Enchères
- 3. Marché

## Structure du jeu

Lors de la Phase d'Événement, la carte du dessus du deck d'événements de la Période actuelle sur le plateau secondaire est retournée et placée face visible sur l'emplacement d'événement actif (« Active Event »). Tous les joueurs doivent suivre les instructions indiquées sur la carte Événement. Dans certains cas, les joueurs ne sont pas obligés d'effectuer l'action immédiatement, la Phase dans laquelle l'action est requise est indiquée dans le coin inférieur gauche de la carte.

Certains événements demanderont aux joueurs de payer des Pièces. Si le montant à payer dépasse les fonds actuels du joueur, il paye tout ce qu'il peut jusqu'à avoir 0 Pièces, sans aucune autre conséquence. Certains événements spécifient une action à entreprendre par le joueur le plus pauvre ou le joueur qui a eu le moins de Revenus au dernier Tour. Toute égalité est résolue en faveur du Premier Joueur ou du joueur le plus proche du Premier Joueur dans le sens des aiguilles d'une montre.

Les cartes Événement indiquent également dans le coin inférieur droit de la carte quel joueur aura la possibilité de Saboter un autre joueur (ou de prendre 10 Pièces) pendant la Phase de Sabotage. Notez que cette condition (c'est-à-dire le joueur avec le moins de Pièces/le Revenu le plus bas) est vérifiée au début de la **Phase de Sabotage** plutôt qu'au cours de la Phase d'Événement.

## 1. Événement

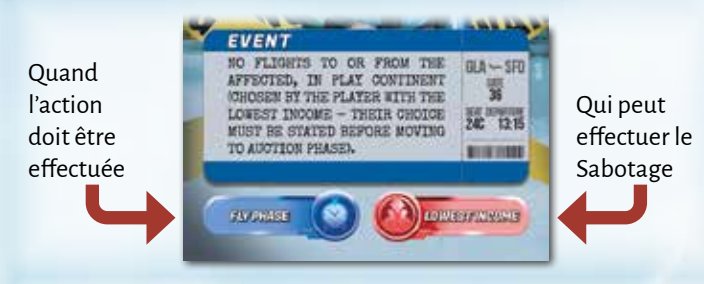

**Important!** A la fin des Tours 3 et 7, le deck Évènement doit être remplacé par un deck mélangé (placé face cachée) composé respectivement de cartes Évènement de la Période 2 ou de la Période 3

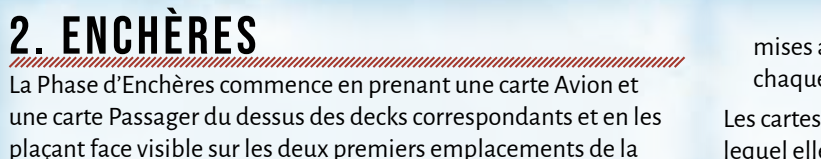

zone d'enchères (« Auction ») du plateau secondaire. Puis:

1. Le Premier Joueur choisit un Aéroport qui sera mis aux enchères parmi l'ensemble des cartes Aéroport en jeu disponibles à l'achat.

2. Le joueur suivant (dans le sens des aiguilles d'une montre) choisit la prochaine carte à mettre aux enchères. La carte choisie **doit** respecter les icônes sur l'emplacement correspondant sur le plateau secondaire (par exemple, la première carte de la deuxième rangée ne peut pas être un Passager). Les Avions Électriques et les Droits d'Atterrissage **ne peuvent pas** être choisis pour les enchères. Lorsqu'un Passager ou un Avion est choisi, prenez la première carte de la pile correspondante (pas de choix libre comme c'est le cas avec les Aéroports). Cette étape est répétée jusqu'à ce que l'icône contenant le nombre de joueurs en cours (sur les emplacements des cartes d'enchères du plateau secondaire) soit recouverte par une carte. Par exemple, 4 cartes doivent être

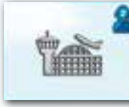

2. Enchères

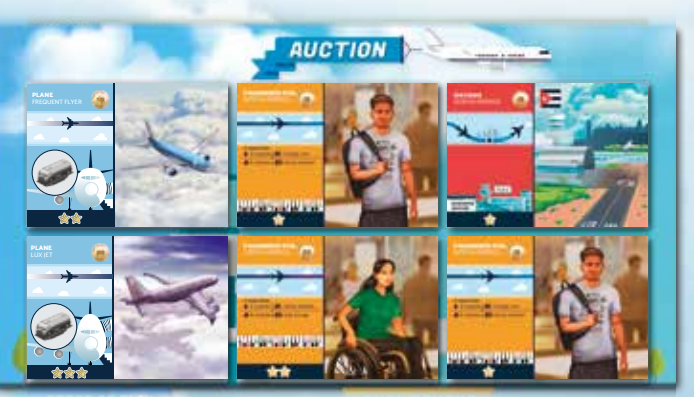

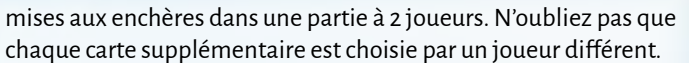

Les cartes sont ensuite mises aux enchères dans l'ordre dans lequel elles ont été placées sur le plateau secondaire. Les enchères commencent avec le Premier Joueur, dans le sens des aiguilles d'une montre. Les joueurs peuvent soit:

- ◆ Enchérir un montant supérieur à la dernière enchère. Si la carte n'a pas encore fait l'objet d'une enchère, vous pouvez enchérir n'importe quel montant égal ou supérieur à la valeur imprimée sur la carte
- ◆ Passer, ce qui signifie qu'ils ne peuvent plus participer à l'enchère pour la carte en cours
- ◆ Chaque joueur ne peut faire qu'un maximum de **deux** offres chacun (à moins que son pouvoir spécial de joueur ne spécifie autre chose)

Si un Aéroport est acheté, le joueur acheteur doit placer un de ses marqueurs Aéroport sur l'Aéroport correspondant sur le plateau principal.Ne plus avoir de marqueurs d'Aéroport ne vous empêche pas d'acheter des Aéroports supplémentaires (vous pouvez utiliser des pions de votre couleur à la place pour marquer les Aéroports sur le plateau).

**Remarque:** veillez à **ne pas** mélanger ni le deck Passager, ni le deck Avion, et ce tout au long de la partie.

Dans cette Phase, chaque joueur (en commençant par le joueur ayant le marqueur Premier Joueur et en allant dans le sens des aiguilles d'une montre) a la possibilité de:

◆ Acheter **des Droits d'Atterrissage** d'un Aéroport (pour le prix indiqué sur la face grise de la carte Aéroport/Droits d'Atterrissage, au maximum une carte de Droits d'Atterrissage par joueur)

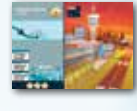

- ◆ Acheter des **Avions Électriques** (qui ne nécessitent pas de Camion-Citerne pour Voler)
- ◆ Achater de **Camions-Citernes** (le prix est indiqué sur le plateau secondaire - il dépend de la capacité du Camion-Citerne)
- ◆ **Échanger** des Aéroports/Avions/Passagers/Camions-Citernes/ Pièces avec n'importe quel autre joueur (les échanges peuvent avoir lieu même si le tour des deux joueurs dans la Phase de Marché est passé). Les Échanges ne sont pas autorisés en dehors de la Phase de Marché.

Les Droits d'Atterrissage ne peuvent être achetés **que** si le joueur acheteur en a réellement besoin lors de la prochaine Phase de Vol (c'est-à-dire qu'il sera utilisé pour faire atterrir un Passager qui ne pourrait pas se rendre à destination autrement). Une fois payés, ils **ne peuvent pas** être échangés. Les joueurs ne peuvent pas acheter plus **d'une** carte Droits d'Atterrissage chacun. Les Droits d'Atterrissage achetés au cours de cette Phase doivent être restitués à l'ensemble des Aéroports/Droits d'Atterrissage disponibles lors la Phase de Fin de Tour.

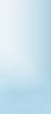

- ◆ Cette Phase peut être jouée simultanément tant que toutes les transactions sont clairement annoncées. Cela permet de s'assurer que les joueurs plus proches du Premier Joueur ne manquent pas l'occasion d'acheter quelque chose au profit d'un autre joueur n'ayant pas la priorité.
- ◆ Comme la propriété des Droits d'Atterrissage est temporaire, les joueurs ne doivent pas placer de marqueurs Aéroport sur les villes pour lesquelles ils ont acheté les Droits d'Atterrissage.
- ◆ Les joueurs peuvent également prêter leurs Aéroports en tant que Droits d'Atterrissage à un autre joueur pour un prix convenu. La carte doit ensuite être rendue à son propriétaire lors de la Phase de Fin de Tour.
- ◆ Les cartes et les jetons Camion-Citerne ne peuvent pas être revendus à la banque (à moins que vous n'ayez la carte Joueur Trader).

#### 4. Vol

- 5. Subventions et Taxes
- 6. Sabotage
- 7. Fin du Tour

Les actions que les joueurs doivent entreprendre dans chaque Phase sont décrites dans les sous-sections correspondantes ci-après.

Les enchères se poursuivent dans le sens des aiguilles d'une montre, jusqu'à ce que tous les joueurs soient à court d'enchères ou que tous passent sauf un. Le meilleur enchérisseur doit acheter la carte en payant le montant égal à son enchère la plus élevée. La même procédure est répétée pour toutes les cartes. Toutes les cartes qui n'ont pas été achetées sont remises sous le deck correspondant. Toutes les offres sont fermes et ne peuvent être retirées. Un joueur ne peut pas enchérir s'il n'a pas les fonds suffisants pour acheter la carte.

Dans cette Phase, les joueurs gagnent des Pièces grâce à des Subventions ou paient des Taxes. Le montant de Pièces à gagner ou à perdre est indiqué dans la section Classement du plateau secondaire.

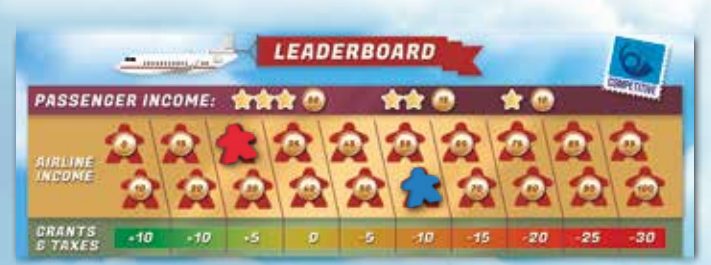

Dans cette Phase:

- ◆ Restituez tous les **Droits d'Atterrissage**
- ◆ Passez le **marqueur Premier Joueur** dans le sens des aiguilles d'une montre
- ◆ S'assurer que les **jetons Aéroport sur le plateau principal** sont à jour
- ◆ Si vous terminez le Tour 3 ou 7, remplacez le **deck Événement** actuel par un deck Événement mélangé, face cachée (Deck Événement Période 2 à la fin du Tour 3 ou deck Événement Période 3 à la fin du Tour 7)
- ◆ Passez au Tour suivant sur la **piste de Progression** (sur le plateau principal)
- 
- ◆ Payer les bonus de carte de Joueur pour le Gestionnaire d'Investissement (« Investment Manager ») et le Pilote Long-Courrier (« Long-Haul Pilot »)

Une fois toutes les étapes ci-dessus terminées, un nouveau Tour commence, en commençant par la Phase d'Événement.

La partie se termine à la fin de la Phase de Vol du Tour 10. **Le joueur qui a le Revenu avant Taxe le plus élevé dans cette Phase gagne** (c'est-à-dire celui qui est le plus à droite dans le Classement). En cas d'égalité des Revenus, le départage d'égalité s'effectue en vérifiant dans l'ordre les conditions suivantes:

- 1. Revenu avant Taxe **hors** Vols se terminant sur des Droits d'Atterrissage.
- 2. Nombre de continents depuis et vers lesquels le joueur a assuré des Vols au cours du dernier Tour (le nombre le plus élevé l'emporte).

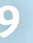

#### 3. Le plus de Pièces.

4. Si les joueurs sont toujours à égalité après les départages d'égalité ci-dessus, les joueurs concernés doivent chacun prendre un sac poubelle et se diriger vers l'espace vert le plus proche. Celui qui remplit son sac de déchets en premier et s'en débarrasse de manière responsable sera déclaré l'heureux gagnant du jeu de société Connecting Flights.

## 5. Subventions et Taxes

### 7. Fin du Tour

## 8. Fin de la partie

Tout d'abord, vérifiez le coin inférieur droit de la carte Événement actuelle:

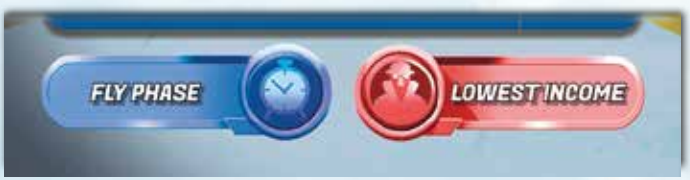

### 6. Sabotage

#### **Exemple:**

Dans l'image de gauche, le joueur rouge recevra une Subvention de 5 Pièces (5 Pièces ajoutées à son nombre de Pièces actuel sur le plateau principal), tandis que le joueur bleu devra payer 10 Pièces de Taxe. Cependant, si le joueur bleu avait la carte Joueur Comptable Créatif (« Creative Accountant »), il ne paierait que 5 Pièces de Taxe en raison de sa capacité spéciale.

- ◆ S'il est écrit « Pas de Sabotage », sautez cette Phase.
- ◆ Sinon, vérifiez quel joueur répond au critère spécifié sur la carte Événement. Par exemple, si la carte Événement indique « Revenu le plus bas », le joueur qui a enregistré le Revenu le plus bas lors de la dernière Phase de Vol est le joueur Saboteur.
- ◆ En cas d'égalité des Revenus, le joueur avec le moins de Pièces est le joueur Saboteur.
- ◆ En cas d'égalité sur les Pièces, le joueur avec le Revenu le plus bas est le joueur Saboteur.
- ◆ En cas d'égalité sur les Revenus et les Pièces, tous les joueurs à

égalité sont des joueurs Saboteurs, l'action Sabotage ayant lieu dans l'ordre du rang de la carte du joueur (le nombre le plus bas en premier).

Le joueur Saboteur décide alors s'il Sabote un autre joueur ou s'il gagne 10 Pièces (qui s'ajoutent à son nombre actuel de Pièces sur le plateau principal). Si Sabotage est choisi, le joueur Saboteur pioche la carte Sabotage du dessus de la pioche. Il peut soit Saboter un autre joueur, soit remettre la carte

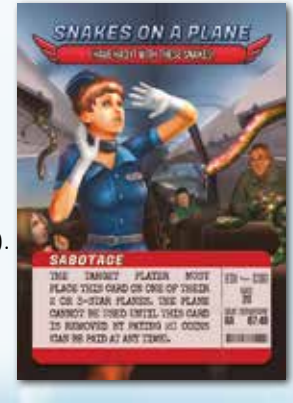

sous le deck Sabotage sans affecter personne (à ce stade, le joueur Saboteur ne peut plus recevoir 10 Pièces). Si un Sabotage a lieu, le joueur ciblé doit exécuter immédiatement les instructions spécifiées sur la carte Sabotage (sauf indication contraire).

Une fois les instructions de la carte Sabotage exécutées par le joueur Saboté, la carte est remise sous la pioche Sabotage.

Certaines cartes Sabotage doivent être placées sur l'une des cartes du joueur ciblé. Une fois qu'une carte Sabotage est placée sur une carte, son effet est actif jusqu'à ce qu'elle soit supprimée en payant le montant spécifié (elle peut être payée à tout moment). Vous ne pouvez pas placer de carte Sabotage sur des Droits d'Atterrissage. Une fois placée sur une carte, une carte Sabotage ne peut pas être déplacée sur une autre carte. Si la carte Sabotage oblige le joueur ciblé à payer des Pièces, cet argent va à la banque, sauf indication contraire. Si le montant à payer dépasse les fonds actuels du joueur, son nombre de Pièces tombe à 0 sans aucune autre conséquence.

Le joueur Saboteur doit jouer la carte immédiatement - elle ne peut pas être conservée pour une utilisation future dans les Phases suivantes.

#### $\epsilon$  La Phase de Sabotage en bref

- ◆ **La condition de la carte Événement (par exemple le Revenu le plus bas) est évaluée au début de cette Phase pour voir qui pourra Saboter ou prendre 10 Pièces.**
- ◆ **Une fois que vous avez décidé de Saboter et de prendre la carte, vous ne pouvez pas changer d'avis et prendre 10 Pièces.**

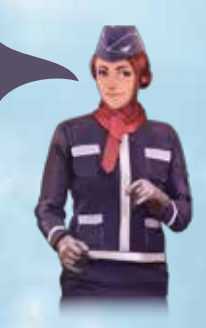

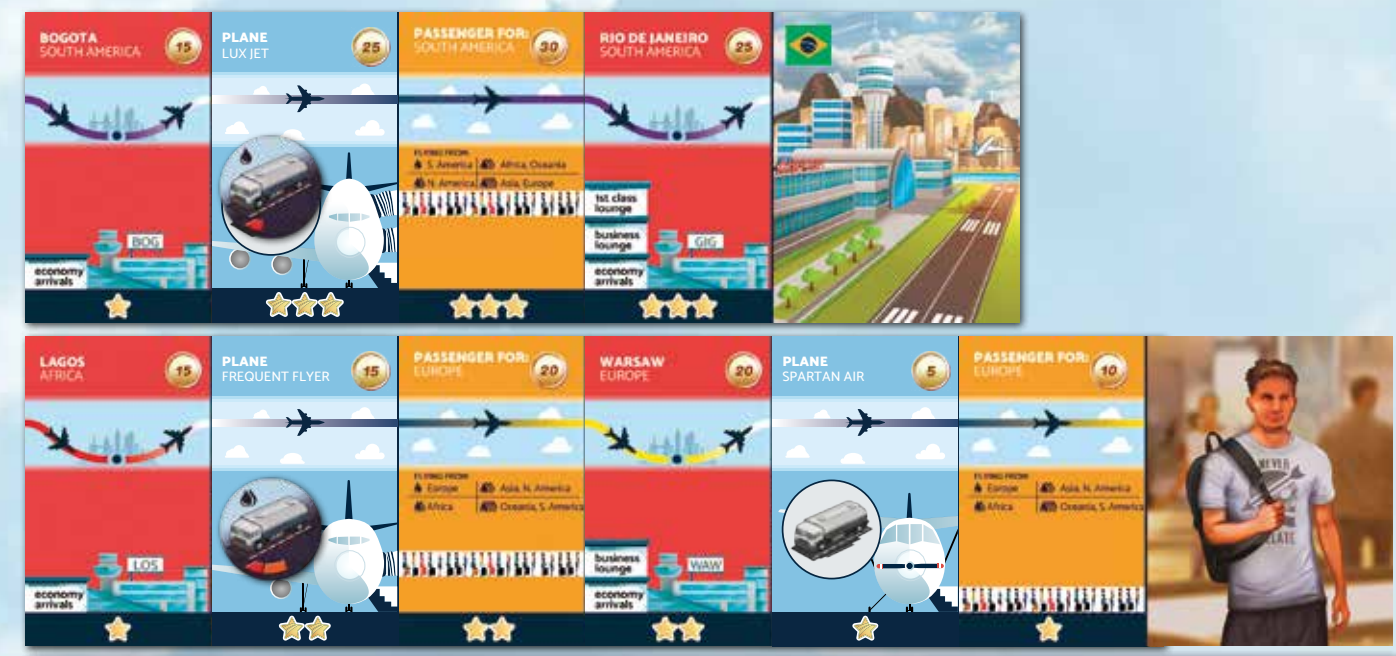

Lors de la Phase de Vol, les joueurs commencent par organiser et finaliser leurs Vols (cela peut être fait simultanément). Vous pouvez déplacer vos cartes et vos jetons Camion-Citerne autant que vous le souhaitez : vous n'êtes pas obligé d'effectuer les mêmes Vols que ceux que vous avez effectués lors du dernier Tour.

## 4. Vol

Une fois que vous avez calculé vos Revenus, dites aux autres joueurs combien de Passagers vous transportez et combien vous gagnez. Le joueur à votre droite doit vérifier la validité de vos Vols et s'assurer que votre calcul est correct. Ensuite, marquez vos Revenus dans la section Classement du plateau secondaire, avec le pion de votre couleur. Les Revenus doivent inclure tous les bonus dus aux événements (par exemple, les Revenus supplémentaires dus à l'Événement Demande de Vol Long-Courrier).

Le Revenu est ajouté au nombre de Pièces actuel, marqué sur le plateau principal. Dans l'exemple ci-dessus, le joueur commence la Phase de Vol avec 5 Pièces (sur la piste de Pièce autour du plateau principal). Il obtient 35 Pièces de Revenu de ses Vols. Son pion sur le plateau secondaire (section Classement) doit être placé sur 35 et leur pion sur le plateau principal doit être déplacé

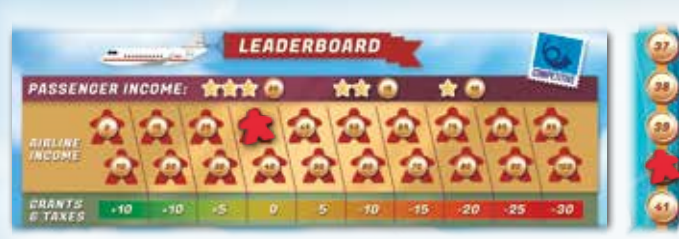

sur 40 (5+35).

Les joueurs qui ont acheté des Droits d'Atterrissage et ne les ont pas utilisés doivent payer une pénalité égale au coût des Droits d'Atterrissage.

**Remarque:** le nombre maximum de Pièces d'un joueur est plafonné à 100.

#### **Exemple:**

Ce joueur a effectué 2 Vols valides transportant un Passager 2 Étoiles et un Passager 3 Étoiles, générant 15+20 = 35 Pièces de Revenus. Le Passager 1 Étoile ne compte pas car son Vol est incomplet (Aéroport de destination et jeton Camion-Citerne manquants). Ne comptez pas les Revenus des Tours précédents - seuls les Revenus générés dans le Tour en cours comptent.

Une fois vos Vols prêts, calculez les Revenus générés par vos Vols valides (voir pages 1-2 pour les critères de validité des Vols). Le Revenu que vous obtiendrez de chaque Vol dépend du nombre d'Étoiles du Passager - il est indiqué dans la section Classement du plateau secondaire.

**11 12**

Dans ce mode, 1 à 3 joueurs doivent travailler ensemble pour faire face aux Demandes de Passagers et ramener tous les pions Passagers chez eux d'ici la fin de la Phase de Vol du Tour 10. Si vous parvenez à retirer tous les pions Passagers du plateau, tout le monde gagne. Si un ou plusieurs Passagers sont bloqués dans les Aéroports du plateau, tout le monde perd!

Dans ce mode, tous les continents sont en jeu quel que soit le nombre de joueurs. Cette section couvre la mise en place par défaut du mode coopératif. Lorsque vous jouez l'un des scénarios (page 16), certaines étapes de mise en place peuvent différer.

- **P** Placez le plateau principal au centre de la table.
- $\boldsymbol{P}$  Placez le plateau secondaire, face « coopératif » visible, à côté du plateau principal.
- Mélangez les decks Aéroports de Départ, Faibles (« Low ») et 3 Fortes (« High ») Demandes de Passagers et placez-les face cachée sur le plateau secondaire.
- 4 Piochez trois cartes Aéroports de Départ et trois cartes Fortes Demandes de Passagers, en les arrangeant en 3 paires (piochez 4 paires dans une partie à 3 joueurs) comme indiqué ci-dessous. Placez les pions correspondants sur le plateau principal. Une fois terminé, il devrait y avoir 15 pions sur le plateau principal (20 dans une partie à 3 joueurs). Défaussez les paires de cartes utilisées.

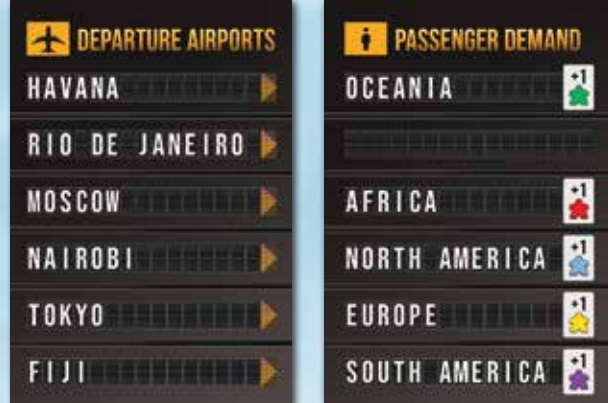

- Placez les pions restants sur la zone Passagers du plateau 5 secondaire.
- Retirez toutes les cartes Passager 3 Étoiles du jeu. 6
- **P** Placez tous les Aéroports près du plateau principal.

## MODE COOPÉRATIF

## Objectif du jeu

## Mise en place du jeu

**La couleur des pions correspond à leurs continents de destination, comme illustré sur les cartes de Demandes de Passagers. Les pions veulent voyager vers n'importe quel Aéroport sur leur continent de destination, et les pions sont retirés du plateau lorsqu'ils atteignent leur continent de destination.**

11 Placez l'un des marqueurs Avion sur l'emplacement 0/100 Pièce du plateau principal, indiquant que les joueurs commencent le jeu avec 100 Pièces.

**Le jeu propose trois niveaux de difficulté : Facile, Moyen et Difficile. Le niveau de difficulté ne peut pas être modifié pendant le jeu. Le niveau de difficulté facile est recommandé pour votre première partie.**

- 12 Placez un marqueur Avion sur la case 1 sur la piste de Progression sur le plateau principal (« Game Progress »).
- **13** Placez les cartes Avion Électrique face visible sur les emplacements correspondants sur le plateau principal (« Electric Plane »)
- Placez les jetons Camion-Citerne sur les emplacements 1 4 correspondants du plateau secondaire (« Fuel Trucks »)
- **15** Mélangez les decks Avion et Passager et placez-les face cachée près du plateau.

#### **Dans le mode coopératif, l'argent est partagé entre les joueurs.**

**16** Piochez 4 cartes Passager et 2 cartes Avion et placez-les face visible sur les emplacements correspondants du plateau secondaire.

#### **Exemple:**

Dans l'exemple ci-dessus, placez un pion vert à La Havane, un pion rouge à Moscou, un pion bleu à Nairobi, un pion jaune à Tokyo et un pion violet à Fidji.

#### **Conseils de réglage de la difficulté:**

◆ **Vous êtes un joueur solo à la recherche d'un défi supplémentaire?** Vous pouvez jouer en contrôlant deux joueurs (dont les cartes et les jetons Camion-Citerne ne peuvent pas changer de main).

◆ **C'est votre premier jeu coopératif ? Vous jouez avec des jeunes enfants?** Dans ce cas, nous vous recommandons de commencer votre première partie en difficulté Facile et avec six cartes Passager 1 Étoile répartis entre tous les joueurs (6/3/2 cartes Passager chacune dans les parties 1/2/3 joueurs) au lieu d'une seule par joueur.

- Donnez à chaque joueur un Camion-Citerne gratuit de capacité 4. 8
- $\theta$  Chaque joueur choisit son Vol de départ. Les cartes n'ont pas besoin d'être payées.
	- ◆ **Tous les joueurs doivent prendre 4 cartes 2 Aéroports, un Avion conventionnel (non électrique) et un Passager.** ◆ **Les cartes choisies doivent constituer un Vol valide (voir pages 2-4).**
	- ◆ **Il est recommandé de prendre des Aéroports 3 Étoiles, des Avions 3 Étoiles et des Passagers 1 Étoile, et de choisir un Vol pouvant être utilisé pour retirer un ou plusieurs Passagers du plateau lors de votre premier Tour (pour plus d'informations sur la manière d'acheminer les Passagers à leurs destinations, reportez-vous à la Section 2 de la page 14).**

**Exemple de mise en place:**

Ce joueur a choisi un Vol de départ qui peut déplacer les deux pions rouges (Afrique) de Londres à Johannesburg. Par conséquent, ils pourront les retirer du plateau lors de la Phase de Vol du premier Tour.

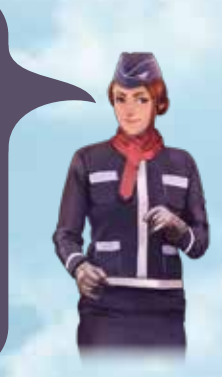

- ◆ **Prenez un Avion 3 Étoiles pour pouvoir transporter le plus de pions de Passagers.**
- ◆ **Prenez deux Aéroports 3 Étoiles, car les pions Passagers sont les plus susceptibles d'y apparaître.**
- ◆ **Prenez un Passager 1 Étoile, car ses exigences seront plus faciles à satisfaire plus tard dans le jeu.**
- ◆ **Vous pouvez déplacer n'importe quel pion Passager entre deux villes du plateau. La destination souhaitée du Passager ne doit pas nécessairement correspondre à la destination indiquée sur la carte du Passager.**
- 10 Placez un marqueur Avion sur la Pièce la plus à gauche de la rangée des Vols Charters (« Charter Flights ») sur le plateau secondaire correspondant au niveau de difficulté choisi.

#### Liste de vérification de la mise en place

- ◆ **Placez 15 pions (20 dans une partie à 3 joueurs) sur le plateau à partir de 3 (ou 4) paires de cartes Fortes Demandes de Passagers - Aéroports de Départ.**
- ◆ **Retirez les Passagers 3 Étoiles du jeu.**
- ◆ **Chaque joueur reçoit un Vol valide de 4 cartes et un jeton de Camion-Citerne de capacité 4 (ceux-ci n'ont pas besoin d'être payés). Ne pas prendre les Avions Électriques lors de la mise en place.**
- ◆ **Mélangez les decks Avion et Passager et remplissez la zone Marché du plateau secondaire.**
- ◆ **Placez 3 Avions en bois le premier sur le niveau de difficulté que vous avez choisi (Vols Charter), le deuxième autre sur la case 100 de la piste de Pièces du plateau principal, le troisième sur la case 1 de la piste de Progression du plateau principal.**

#### Conseils pour le premier Vol

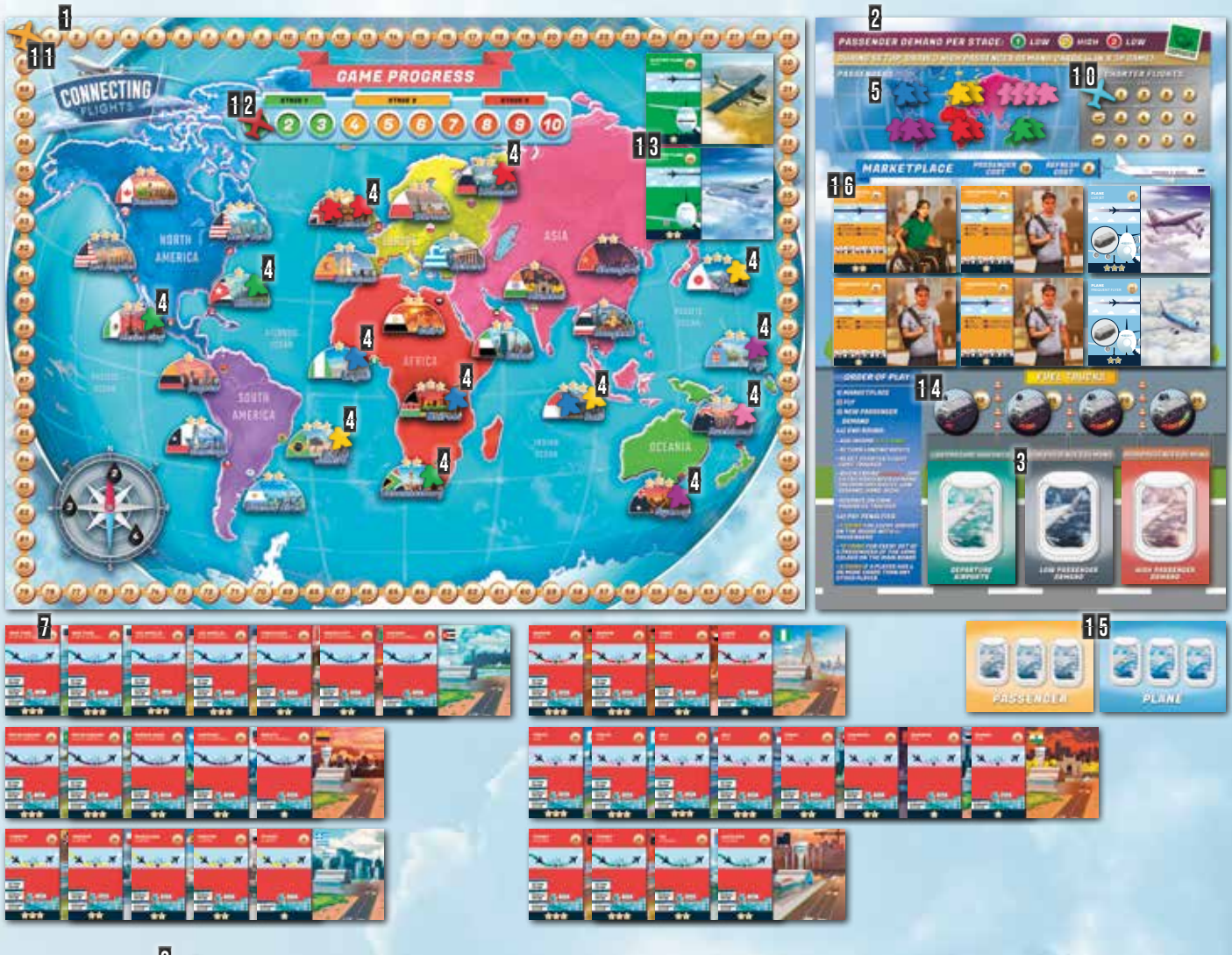

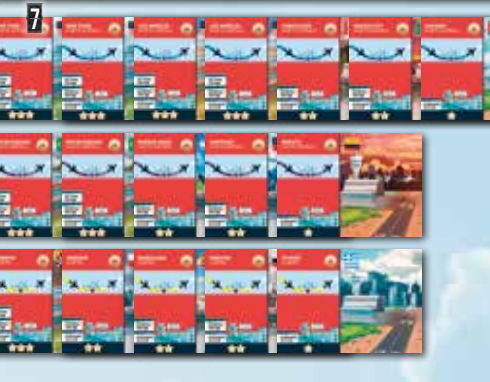

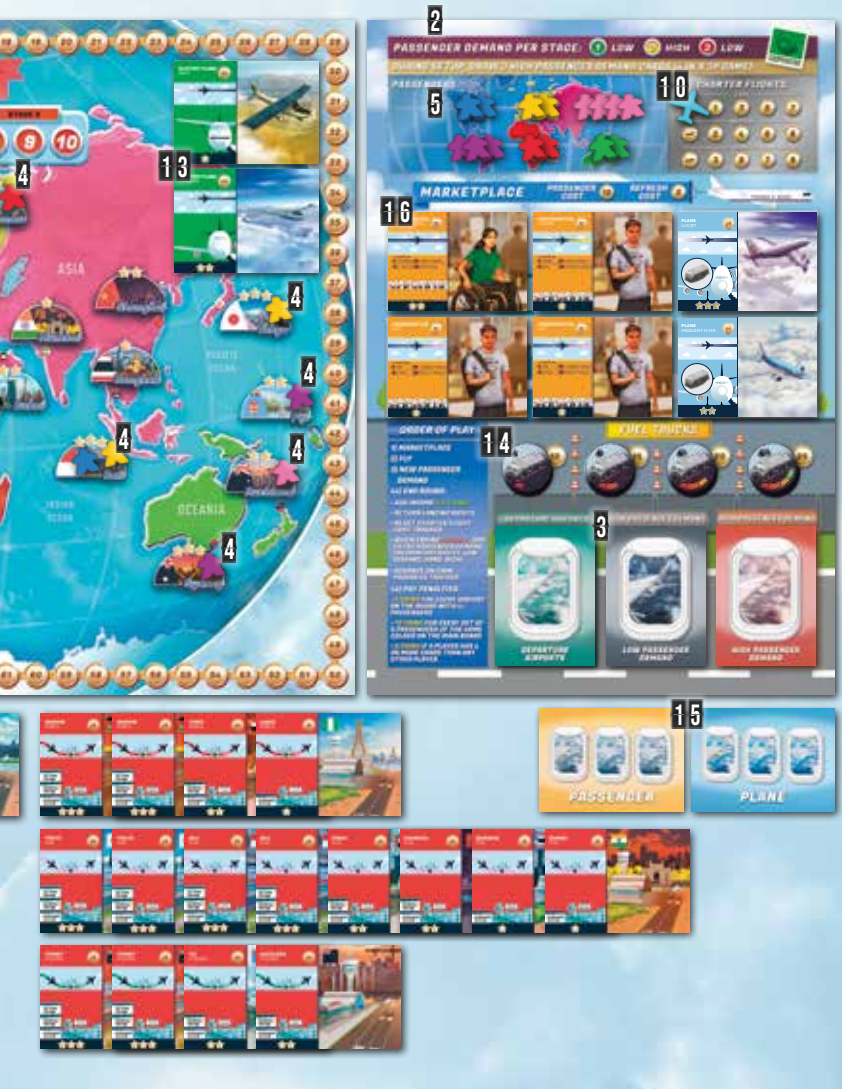

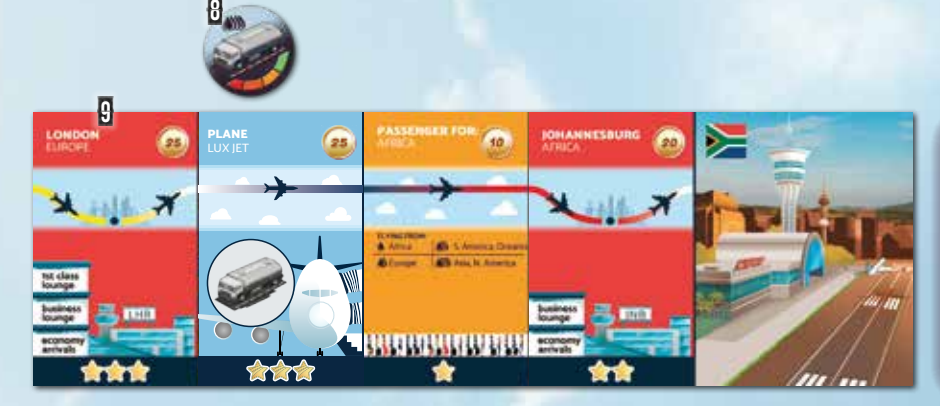

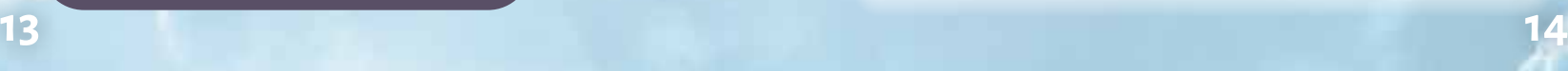

Le jeu se compose de 10 Tours, qui sont répartis en 3 Périodes (indiquées sur la piste de Progression du plateau principal). Chaque Tour comprend les 4 Phases suivantes:

1. Marché (achat d'Aéroports et de Droits d'Atterrissage, de cartes Passager, Avion et de jetons Camion-Citerne)

Commencez cette Phase en planifiant vos Vols pour ce Tour. Cela vous aidera à décider quelles cartes/jetons vous devez acheter. Voici une liste de ce qui peut être acheté dans la Phase de Marché:

◆ Des **Passagers** depuis le plateau secondaire - ne tenez pas compte de leur valeur imprimée, ils coûtent tous 10 Pièces. Après avoir acheté une carte<br>Passager niochez-en une autre du docsus du docket une la prop Passager, piochez-en une autre du dessus du deck

Passager et placez-la face visible sur l'emplacement vide. Vous pouvez acheter cette nouvelle carte dans la même Phase.

- ◆ Des **Avions Conventionnels** (bleus) peuvent être achetés sur le plateau secondaire pour leur valeur imprimée. Comme pour les cartes Passager, réapprovisionnez l'emplacement de la carte Avion après en avoir acheté une.
- ◆ Des **Aéroports** et des **Avions Électriques** vous pouvez en acheter autant que vous le souhaitez pour leur valeur imprimée. Les Avions Électriques sont plus chers que les Avions conventionnels, mais ils ne nécessitent pas de Camion-Citerne.
- ◆ Des **Droits d'Atterrissage** (au dos des cartes d'Aéroport) – c'est une version à prix réduit de l'Aéroport. Vous ne pouvez pas commencer un Vol à partir d'une carte de Droits d'Atterrissage et elle doit être restituée à la fin du Tour. Chaque joueur peut acheter autant de ce dont il a besoin pour leur valeur imprimée.
- ◆ **Jetons Camion-Citerne** vous pouvez les acheter sur le plateau secondaire, où leur prix est indiqué.

#### Acheter des cartes

Lors de l'achat d'une carte, les joueurs doivent décider qui la prendra. Une fois qu'une carte est prise dans la main d'un joueur, elle ne peut être ni revendue ni échangée et ne peut être utilisée que par ce joueur. Les cartes sont payées en soustrayant la valeur imprimée de

### CONCEPTS DE JEU<br>CONCEPTS DE JEU combien de pions peuvent être déplacés entre les **anscrite plus** Aéroports?

limitée égale à leur nombre d'Étoiles (c'est-à-dire qu'un Avion 2 Étoiles peut être utilisé pour déplacer un ou deux pions Passagers).

#### Vols Charters

Un Vol Charter permet de déplacer un seul pion entre deux Aéroports **du même** 

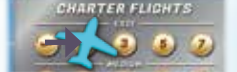

**continent**. Pour effectuer un Vol Charter, déplacez le marqueur Avion d'une case vers la droite dans la section Vols Charters du

- 2. Vol (y compris les Vols Charters)
- 3. Nouvelle Demandes de Passagers
- 4. Fin du Tour

Les actions que les joueurs doivent entreprendre dans chaque Phase sont décrites dans les sous-sections correspondantes ci-après.

#### Comment retirer des pions du plateau?

Vous pouvez déplacer n'importe quel pion entre deux Aéroports du plateau en créant un Vol valide entre ces deux endroits. Cependant, le pion n'est retiré du plateau que lorsqu'il arrive sur le continent de destination souhaité (celui qui correspond à la couleur du pion).

#### Comment faire des Vols valides?

Vérifiez pages 2-4 pour les critères de validité du Vol. Chaque joueur commence le jeu avec un Vol. À chaque Tour, vous aurez la possibilité d'acheter plus de cartes et de créer des Vols supplémentaires. Vous pouvez utiliser ces nouvelles cartes pour étendre votre réseau aérien et transporter plus de Passagers là où ils veulent aller. Chaque joueur peut réorganiser complètement ses Vols à chaque Tour.

Cela dépend du nombre d'Étoiles de l'Avion utilisé pour un Vol donné. Chaque Avion peut transporter autant de Passagers que son nombre d'Étoiles. Par exemple, un Avion 2 Étoiles peut être utilisé pour déplacer jusqu'à 2 pions Passagers.

#### Comment acheter des cartes?

Vous commencez le jeu avec 100 Pièces et obtenez 45 autres Pièces à la fin de chaque Tour. Ces Pièces peuvent être utilisées pour acheter des cartes/jetons Camion-Citerne dans la Phase Marché. Une fois qu'une carte/jeton Camion-Citerne est acheté par un joueur, il ne peut pas être donné à quelqu'un d'autre. Dans les parties à 2-3 joueurs, vous devrez prendre des décisions judicieuses sur la façon de dépenser votre argent pour vous assurer que le réseau aérien de chaque joueur est productif.

## Structure du jeu

## 1. Marché

#### Phase de Marché en bref

Dans cette Phase, les joueurs créent des Vols pour déplacer les pions Passagers sur le plateau principal. Tous les Vols doivent être valides voir pages 1-2 pour les critères de validité du Vol. La création d'un Vol valide entre deux Aéroports (par exemple Sydney et Tokyo) permet au joueur de transporter des pions de n'importe quelle couleur entre ces deux Aéroports (c'est-à-dire que les pions situés à Sydney peuvent être déplacés vers Tokyo). **IMPORTANT**: les Avions ont une capacité de transport de pion plateau secondaire et payez le montant des frais sur lesquels le marqueur a été placé. Les frais dépendent du niveau de difficulté sélectionné et du nombre de Vols Charters déjà utilisés dans le Tour en cours. Par exemple, en mode de difficulté Facile, le premier Vol Charter dans un Tour donné coûte 1 Pièce, le deuxième coûte 3 Pièces et ainsi de suite. Les Vols Charters peuvent être effectués à n'importe quel moment de la Phase de Vol, il est donc possible pour un joueur de faire un Vol, puis d'utiliser un Vol Charter pour déplacer le pion vers un autre Aéroport du même continent pour que l'autre joueur fasse Voler ce même Passager dans ce Tour.

- ◆ **Planifiez avant d'acheter!**
- ◆ **Une fois qu'une carte est achetée par un joueur, elle ne peut pas être revendue ou donnée à un autre joueur**
- ◆ **Vous pouvez acheter:** 
	- **Aéroports & Droits d'Atterrissage**
	- **Camions-Citernes**
	- **Avions Électriques**
	- **Toutes les cartes disponibles sur le Marché. Les Passagers coûtent toujours 10 Pièce**
- ◆ **Vous pouvez renouveler toutes les cartes du Marché du plateau secondaire en payant 2 Pièces**

#### La Phase de Vol en bref

- ◆ **Déplacez les pions en créant des Vols valides**
- ◆ **Les Avions peuvent transporter autant de pions que leur nombre d'Étoiles**
- ◆ **Utilisez des Vols Charters pour déplacer des pions sur le même continent**

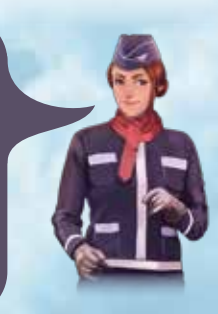

la carte au nombre de Pièces actuel de l'équipe (indiqué sur la piste de Pièces autour du plateau principal). Les cartes Passager sont une exception : tous les Passagers coûtent 10 Pièces quelle que soit leur valeur imprimée.

#### Renouveler le marché

Vous avez la possibilité de payer 2 Pièces pour remettre les 6 cartes du marché du plateau secondaire en dessous de leur decks correspondants et piocher 6 autres cartes (4 Passager et 2 Avion). Cette capacité peut être utilisée plusieurs fois dans la même Phase (en payant 2 Pièces à chaque fois).

#### **Remarques:**

- ◆ Les joueurs ne peuvent **pas** se passer/s'échanger/se vendre ou revendre des cartes ou des jetons de Camion-Citerne.
- ◆ En option, vous pouvez marquer les Aéroports que vous possédez en plaçant des marqueurs d'Aéroport sur la carte pour vous aider à visualiser les Aéroports que vous possédez.

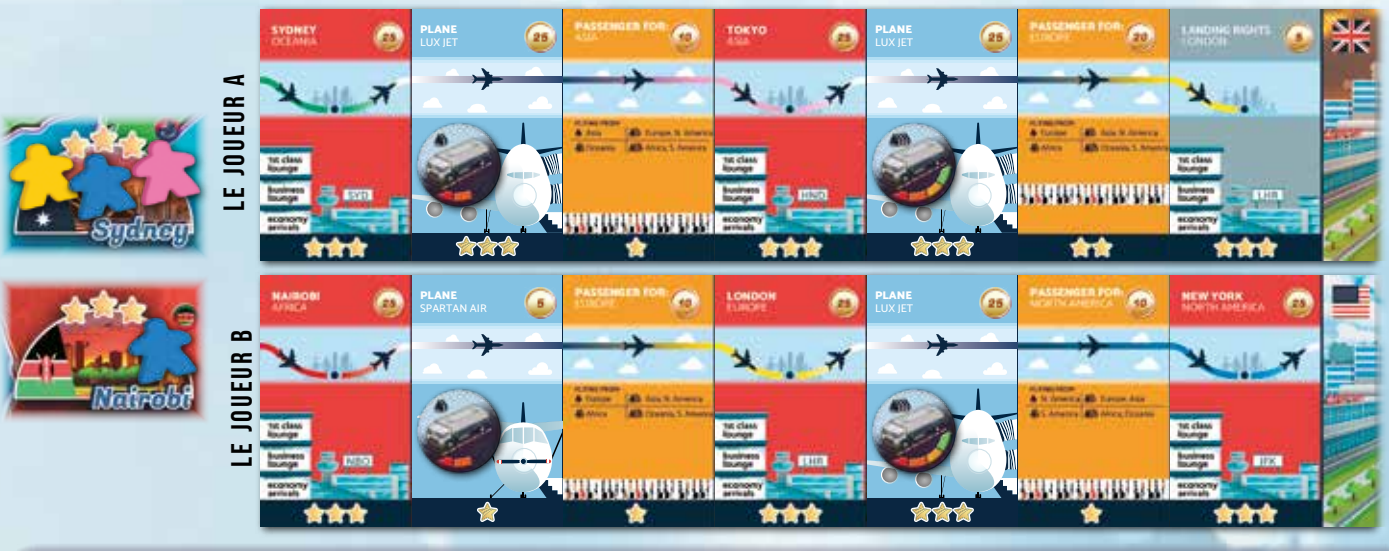

La Phase de Vol se termine une fois que tous les joueurs ont effectué tous leurs Vols et Vols Charters (si besoin).

#### **Remarques:**

- ◆ Chaque joueur peut avoir plusieurs chaînes de Vols. Tous les Vols peuvent être complètement réorganisés à chaque Tour.
- ◆ Une fois qu'une carte est utilisée dans un Vol, elle ne peut pas être réutilisée pour former un autre Vol dans le même Tour (les Aéroports au milieu d'une chaîne de Vols, comme les cartes Tokyo et Londres ci-dessus sont des exceptions).
- ◆ Les chaînes de Vols contenant plusieurs Vols doivent être effectuées de gauche à droite.
- ◆ Lors du choix de l'ordre des Vols, il est possible de basculer entre les joueurs. Par exemple, la première chaîne de Vol du joueur A, puis les Vols du joueur B, puis retour au joueur A pour sa

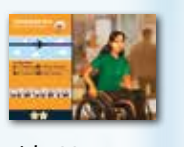

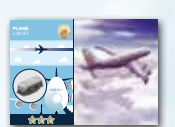

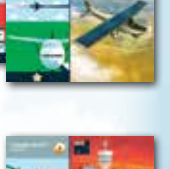

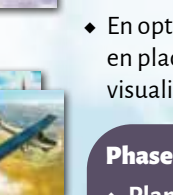

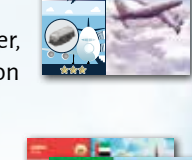

#### Vols

Une fois que tous les joueurs ont fini de créer leurs Vols, ils doivent décider l'ordre dans lequel les Vols seront effectués (c'est important pour les transferts de Passagers). Les Vols sont ensuite résolus en déplaçant les Passagers entre les Aéroports d'origine et de destination, comme illustré dans l'exemple suivant.

**Exemple:** Le joueur A possède Sydney, où se trouvent trois Passagers : les Passagers rose, jaune et bleu, qui souhaitent voyager respectivement en Asie, en Europe et en Amérique du Nord. Le joueur A a décidé d'acheter des Droits d'Atterrissage à Londres pour créer deux Vols valides : Sydney vers Tokyo et Tokyo vers Londres, comme indiqué ci-dessus.

Le joueur B possède Nairobi, où se trouve un pion bleu qui souhaite voyager en Amérique du Nord. Ce Passager y sera transporté via Londres, pour récupérer le Passager bleu arrivant de Sydney via Tokyo.

Les deux joueurs conviennent que le joueur A doit Voler en premier. Le premier Vol transporte les trois pions à Tokyo. Le pion rose, représentant un Passager voyageant vers l'Asie, est arrivé à sa destination finale. Il est retiré du plateau principal et placé dans la zone Passagers du plateau secondaire. Les pions bleu et jaune continuent sur le deuxième Vol vers Londres. Le pion jaune est retiré du plateau puisque ce Passager est arrivé à destination, tandis que le pion bleu reste à Londres pour le moment. Le premier Vol du joueur B emmène le pion bleu de Nairobi à Londres. Ensuite, le pion bleu arrivant de Nairobi et le pion bleu déposé par le joueur A voyagent ensemble sur le dernier Vol vers New York. À l'arrivée, les deux pions sont retirés du plateau.

#### deuxième chaîne de Vol.

- ◆ Les joueurs doivent vérifier les Vols des autres pour s'assurer de la validité des Vols (voir pages 2-4).
- ◆ Ne défaussez pas les Camions-Citernes une fois qu'ils sont utilisés - ils ne sont pas consommés à chaque Tour.

## 3. NOUVELLE DEMANDES DE PASSAGERS Une fois que les cartes Aéroports de Départ et **Secondemandes de Manuel Republic de SCÉNARIOS**

Dans cette Phase, de nouveaux pions Passagers apparaissent sur le plateau. Les joueurs **doivent** piocher une carte Aéroports de Départ et une carte Demandes de Passagers. La carte de Demandes de Passagers à tirer dépend de la Période actuelle (indiquée par le marqueur Avion sur la piste de Progression du plateau principal):

Dans chaque scénario, vous serez confronté à un défi différent basé sur un événement du monde réel, une situation géopolitique ou économique. Les règles spéciales associées à chaque scénario ajoutent de la rejouabilité au mode solo et coopératif. Les scénarios ci-dessous sont classés du plus simple au plus difficile.

Dans cette Phase finale du Tour:

- ◆ Ajoutez **45 Pièces** au nombre de Pièces actuel (sur la piste autour du plateau principal). Le nombre total de Pièces ne peut à aucun moment dépasser 100.
- ◆ Tous les **Droits d'Atterrissage** doivent être restitués.
- ◆ Réinitialisez le marqueur de **Vols Charters**  sur la Pièce la plus à gauche (avec une icône d'Avion à l'intérieur)
- ◆ Si vous terminez le Tour 8 et jouez en difficulté Moyenne ou Difficile, piochez une paire de cartes Demandes de Passagers supplémentaire (Faibles Demandes de Passagers en Moyenne, Fortes Demandes de Passagers en Difficile).
- ◆ Avancez d'une case sur la **piste de Progression**.

Si vous avez l'impression ne pas savoir quoi faire ou d'avoir perdu une partie de loin en difficulté Facile, consultez ces conseils stratégiques sur la façon de battre le jeu:

- ◆ N'oubliez pas que vous ne pourrez pas acheter tous les Aéroports, ni même la plupart. À chaque Tour, utilisez les Vols Charters pour déplacer les Passagers des Aéroports que vous ne possédez pas vers ceux que vous possédez.
- ◆ Cherchez à tirer le meilleur parti de vos Avions à chaque Tour. Si vous ne pouvez pas effectuer un Vol qui retire un Passager du plateau, planifiez à l'avance et utilisez vos Avions vacants pour créer des Vols qui regroupent des Passagers à destination du même continent.
- ◆ Privilégiez l'achat d'Aéroports 3 Étoiles (car les Passagers sont les plus susceptibles d'y apparaître) ou d'Aéroports 2 Étoiles avec deux Passagers ou plus déjà présents.
- ◆ Cherchez à avoir 3-4 Vols établis au Tour 5 et 5-6 Vols au Tour 10.

**Remarque:** les conseils sont des généralités qui devraient vous aider à gagner, mais ne sont en aucun cas le seul moyen de réussir. À des niveaux de difficulté plus élevés, vous constaterez que certaines des recommandations ci-dessus devront peut-être être enfreintes pour gagner. Nous vous encourageons à considérer les points ci-contre comme des suggestions et à trouver une stratégie qui fonctionne pour vous!

**Le jeu se termine dès que vous avez retiré tous les pions Passagers du plateau principal.** S'il reste encore un ou plusieurs Passagers sur le plateau à la fin de la Phase Vol du Tour 10, vous perdez!

#### Payer des pénalités

Selon l'état actuel du plateau, vous pourriez avoir à payer une pénalité:

◆ Payez 5 Pièces pour chaque Aéroport sur le plateau principal avec **4 Passagers ou plus**.

- 
- ◆ Payez 10 Pièces pour chaque lot de **5 pions de la même couleur sur le plateau principal**.
- ◆ Payez 5 Pièces si l'un des joueurs a **4 cartes ou plus** de plus que tout autre joueur (ne s'applique pas dans une partie en solo).
- ◆ Période 1 **(Tours 1-3) Faibles Demandes de Passagers**
- ◆ Période 2 **(Tours 4-7) Fortes Demandes de Passagers**

◆ Période 3 **- (Tours 8-10) - Faibles Demandes de Passagers Ce qui précède est également indiqué en haut du plateau secondaire.**

## 4. Fin du Tour

## Conseils de stratégie

## Fin du Jeu

Une fois que les cartes Aéroports de Départ et Demandes de Passagers ont été tirées, placezles côte à côte, face visible. Ajoutez de nouveaux pions sur le plateau dans les Aéroports comme indiqué par les deux cartes (voir Mise en place

**15 16** Au début de la Phase de Fin de Tour du Tour 5, placez 5 pions à Athènes (1 de chaque couleur, à l'exception du jaune).

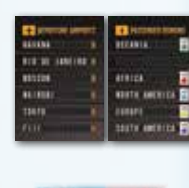

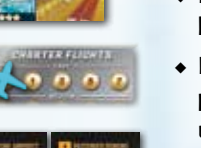

du jeu coopératif à la page 9 pour un exemple). Une fois terminé,

défaussez les deux cartes.

Si vous ne parvenez pas à placer un pion (parce que vous n'avez plus la couleur donnée), ne faites rien. Vous devrez payer une

pénalité pour cela lors de la Phase de Fin de Tour.

**Remarque:** Les nouveaux Passagers sont plus susceptibles d'apparaître dans les Aéroports avec un nombre d'Étoiles élevé.

#### Le bon vieux temps

*Contexte: Dans les années 1960, les moteurs d'avion étaient beaucoup moins efficaces qu'ils ne le sont aujourd'hui. À l'époque, même les modèles à longue portée tels que le DC-8 série 62 ne pouvaient parcourir que 9 600 km. Aujourd'hui, nous disposons d'avions capables de voler sans escale de Singapour à New York, couvrant une distance de plus de 15 000 km. Au moins, le carburant était moins cher à l'époque...*

#### **Mise en place:**

3 x Fortes Demandes de Passagers (4 dans une partie à 3 joueurs)

Les joueurs commencent le jeu avec un Camion-Citerne de capacité 3 (au lieu de capacité 4)

Retirez les Avions Électriques et les Camions-Citernes de capacité 4 du jeu.

#### **Règle spéciale:**

Les Camions-Citernes de capacité 1 à 3 coûtent 5 Pièces de moins à l'achat.

#### Créer la demande

*Contexte: La création d'une nouvelle connexion entre deux villes, en particulier si aucune autre compagnie aérienne ne propose cette route, est une stratégie à haut risque mais qui peut s'avérer très rentable. Un nouvel itinéraire peut créer une demande de Vols qui n'existait pas auparavant.*

#### **Mise en place:**

3 x Fortes Demandes de Passagers (4 dans une partie à 3 joueurs) **Règle spéciale:**

Dans chaque Phase de nouvelle Demandes de Passagers, vous pouvez piocher une paire de cartes de Demandes de Passagers supplémentaires et placer les pions correspondants sur le plateau pour recevoir une prime bonus (24 Pièces pour une carte Faibles Demandes de Passagers et 40 Pièces pour une carte Fortes Demandes de Passagers).

#### Compagnies aériennes à bas coûts

*Contexte: Au cours des 2 dernières décennies, il y a eu une augmentation rapide du nombre de compagnies aériennes à bas coûts, permettant aux classes moyennes et populaires de voyager à l'étranger plus fréquemment. De nombreuses compagnies aériennes à bas coûts parviennent à maintenir leurs prix bas et à rester rentables en s'assurant que les avions volent en étant aussi proches que possible de 100 % de leur capacité en passagers (en plus d'autres mesures d'économie de coûts...).*

#### **Mise en place:**

3 x Fortes Demandes de Passagers (4 dans une partie à 3 joueurs) Supprimer les Avions Électriques du jeu

#### **Règle spéciale:**

- 1. Recevez un bonus de 5 Pièces chaque fois que vous retirez 6 Passagers ou plus du plateau en une seule Phase de Vol.
- 2. Dans la Phase Vol, payez une pénalité de 2 Pièces pour chaque Vol transportant moins de pions Passagers que le nombre d'Étoiles de l'Avion. Si vous ne pouvez pas payer la pénalité, vous ne pouvez pas effectuer le Vol.

#### LES JEUX OLYMPIOUES

*Contexte: En 2004, les Jeux Olympiques sont revenus là où ils avaient commencé : en Grèce. Des gens du monde entier se sont rendus à Athènes pour accomplir des prouesses, et d'autres les regarder. Avec des athlètes de plus de 200 pays et une audience de 3,9 milliards de téléspectateurs, ce sont les Jeux Olympiques les plus importants et les plus regardés à ce jour.*

#### **Mise en place:**

Tout d'abord, placez cinq pions jaunes sur les Aéroports de votre choix sur cinq continents différents, à l'exclusion de l'Europe. Ensuite, piochez les cartes Demandes de Passagers suivantes comme d'habitude, en sautant les pions jaunes:

1x Fortes Demandes de Passagers

1x Faibles Demandes de Passagers (2 dans une partie à 3 joueurs) Retirez les Avions Électriques du jeu.

#### **Règle spéciale:**

*Contexte: Alors que nous entrons dans le 21e siècle, les banques centrales utilisent de plus en plus des taux d'intérêt bas, voire négatifs, pour maintenir la croissance économique. Utilisons ces crédits pas chers pour investir dans des technologies qui réduisent notre empreinte carbone!*

#### **Mise en place:**

3 x Fortes Demandes de Passagers (4 dans une partie à 3 joueurs) **Règle spéciale:**

Deux pénalités supplémentaires à payer lors de la Phase de Fin de Tour :

 1. Taux d'intérêt négatifs : avant de toucher des Revenus, payez 3 Pièces pour chaque tranche de 10 Pièces que vous avez.

 2. Taxe sur le CO2 : après avoir reçu les Revenus, payez 1 Pièce pour chaque Camion-Citerne de capacités 3 et 4 que les joueurs possèdent.

#### Éruption du Volcan Eyjafjallajökull

*Contexte: Cet événement de 2010 déclenché par un volcan islandais a entraîné un nuage de cendres au-dessus de l'Europe, menaçant d'endommager les moteurs d'avion. Les vols dans toute l'Europe ont été interrompus pendant 8 jours, causant environ 1,7 milliard de dollars de pertes à l'industrie du transport aérien.*

#### **Mise en place:**

2 x Fortes Demandes de Passagers

1 x Faibles Demandes de Passagers (2 dans une partie à 3 joueurs) **Règle spéciale:**

Pas d'achat d'Aéroports, de Droits d'Atterrissage ou de Vols Charters en Europe pendant la mise en place et pendant les Tours 1 à 4 (inclus).

#### LE FUTUR

## R é f é r e n c e s

### 1 ÉVÉNEMENT P 7 PHASES DU MODE COMPÉTITIF

Retournez la première carte du deck Événement et suivez les instructions.

#### 2. ENCHÈRES P. 7

Choisissez les cartes à mettre aux Enchères, dans l'ordre des joueurs. Enchérissez sur les cartes, dans l'ordre des joueurs.

#### 3. MARCHÉ P. 8

Achetez des Droits d'Atterrissage, des Avions Électriques et des Camions-Citernes. Échangez des cartes avec d'autres joueurs.

#### 4. VOL P. 9

Organisez et finalisez les Vols pour le Tour. Collecter des Revenus.

#### 5. Subventions et Taxes p. 9

Recevez des Subventions ou payez des Taxes, en fonction de votre position dans le classement.

#### 6. SABOTAGE P. 10

Vérifiez la carte d'Événement pour voir qui est le joueur Saboteur. Le joueur Saboteur prend 10 Pièces ou Sabote un de ses adversaires avec une carte Sabotage.

#### 7. FIN DU TOUR P. 10

Restituer tous les Droits d'Atterrissage.

Passez le marqueur Premier Joueur dans le sens des aiguilles d'une montre.

S'assurer que les marqueurs Aéroport sur le plateau principal sont à jour. Remplacez le deck Événement si vous terminez le Tour 3 ou 7.

Passez au Tour suivant sur la piste de Progression.

## NOMBRE DE CARTES PASSAGER ET AVION CRÉDITS

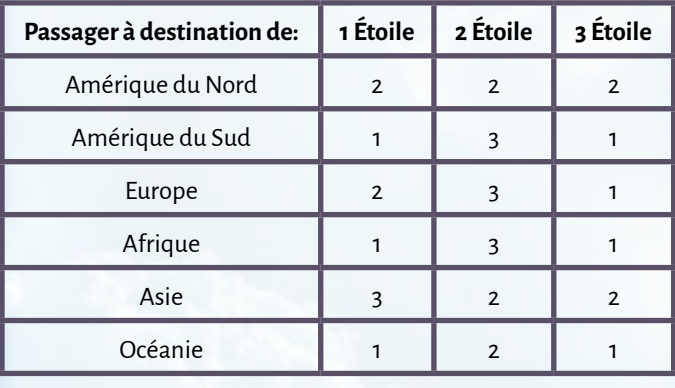

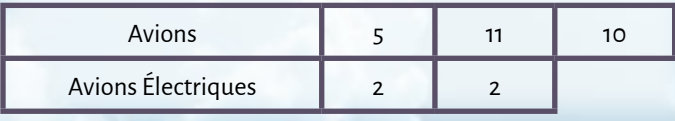

*A la mémoire d'Edward.*

## Phases du mode coopératif

#### 1. MARCHÉ P. 13

Achetez des Aéroports et des Droits d'Atterrissage, des Passagers, des Avions et des Camions-Citernes.

#### 2. VOL P. 14

Déplacez les pions en créant des Vols valides et en utilisant des Vols Charters. Retirez les pions arrivés sur leur continent de destination du plateau principal.

#### 3. NOUVELLES DEMANDES DE PASSAGERS P. 15

Ajoutez de nouveaux pions au plateau à l'aide des cartes Aéroports de Départ et Demandes de Passagers:

Période 1: Faibles Demandes de Passagers

Période 2: Fortes Demandes de Passagers

Période 3: Faibles Demandes de Passagers

#### 4. FIN DU TOUR P. 15

Ajoutez 45 Pièces au nombre de Pièces actuel. Restituez les Droits d'Atterrissage.

Réinitialisez le marqueur des Vols Charters.

Si vous terminez le Tour 8 et jouez en difficulté Moyenne ou Difficile, piochez une paire de cartes Demandes de Passagers supplémentaire.

Passez au Tour suivant sur la piste de Progression.

Payez les pénalités:

Payez 5 Pièces pour chaque Aéroport avec 4 Passagers ou plus.

Payez 10 Pièces pour chaque groupe de 5 pions de la même couleur sur le plateau principal.

Payez 5 Pièces si l'un des joueurs a 4 cartes (ou plus) de plus que tout autre joueur.

**Conception du jeu:** Rafa Dawid.

**Illustration de la boîte:** James Churchill.

**Conception graphique et illustration:** David Palermo, Douglas Duarte, Elisabetta Bontempi, Akha Hulzebos, Katherine Wade. **Traduction du livre de règles (français):** Damien Constant.

**Mise en page du livre de règles:** Hanna Björkman.

**Un grand merci à tous les testeurs:** Zuzanna Kwiecinska, Max Parker, Johnatan Bowes, Owain Roberts, Pablo Jaén-Sola, Kris Peacock, Scott McGowan, Shona Pennock, Kenneth Stott, Cagatay Cebeci, Megan Macdougall James Hall, Winston Mitchell, Shadrack Geisler, Richard Woods, Jay Bucciarelli, Clarence Wilson, Dean Morris, Chris Varney, Edward Woods, Curt Himmelberger, Andrew January, Ian Brocklebank, Maria Alex Chernov, Bella Dasaeva, Thyyen Ta, Chris Backe, Shayla Rucker, Andy Hauge, Chris Swan, Anthony Fiumano, Jose Garcia, Charles Lena, Arne Kaehler, Chris Manley, Andrew Jinman, Nick Shaw, Rhys Ap Gwyn, Gabriel Vanrenen, Maria Ly, Francesco Vanni, Neeraj Oak, Ben Rawlings, Kathleen Mackey, Cecilia Rivero, Paul Grimshaw, Anna de Buhr, Alberto Lietor, Stefania Cernegu, Shawn O'Connor, Stephen Starzyk, Harry Waskow, Denholm Spurr, Gabriel Vanrenen, Maria Ly, Brennan Smith, Davin Thompson and many more…